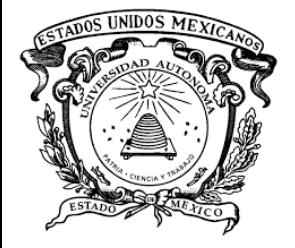

#### **Universidad Autónoma del Estado de México**

**Facultad de Economía**

**Licenciatura en Economía**

**Unidad de Aprendizaje:**

#### **SERIES DE TIEMPO**

**Método por descomposición**

**Elabora: Rafael Morales Ibarra**

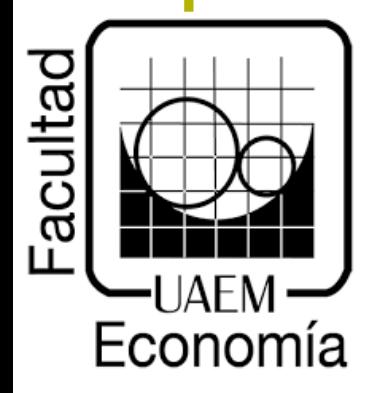

**Agosto 2019**

#### **Guión explicativo**

Esta notas proporcionan los elementos básicos para que el alumno tenga una noción general sobre los principios y procedimientos para analizar los temas de un primer curso de series temporales.

Esta primera parte del material se centra de manera importante, en el estudio del método clásico de análisis de series temporales, que el mejor conocido como el "método por descomposición".

La materia de Modelos Econométricos en la licenciatura en Economía busca formar a los estudiantes para manejar las herramientas de la metodología econométrica y con ello cuantificar a través de modelos las relaciones existentes entre variables.

Así el alumno, estarán en condiciones de llevar a cabo una mejor toma de decisiones en sus ámbitos de desempeño.

El material que se pone a disposición, esta pensado en desarrollar alguna de la competencias en el análisis cuantitativo del perfil del egreso del licenciado en Economista, ya que el mercado demanda estar preparado para entender, comprender y en general dar lectura correcta al análisis de series de tiempo.

Así mismo, el ámbito en el que se desempeña como egresado; economía como, manejo de precios, ventas, utilidades, inversiones etc. Es indispensable conocer los métodos de pronósticos de las distintas variables en la toma de decisiones.

Para lograrlo, requieren conocer y manejar técnicas de generación de información, métodos estadísticos válidos y confiables para identificar correctamente el comportamiento, estructura, variaciones cíclicas, estaciónales, y así poder encontrar regularidades de comportamiento en las series y posteriormente modelizar dicho comportamiento.

#### Índice de contenidos

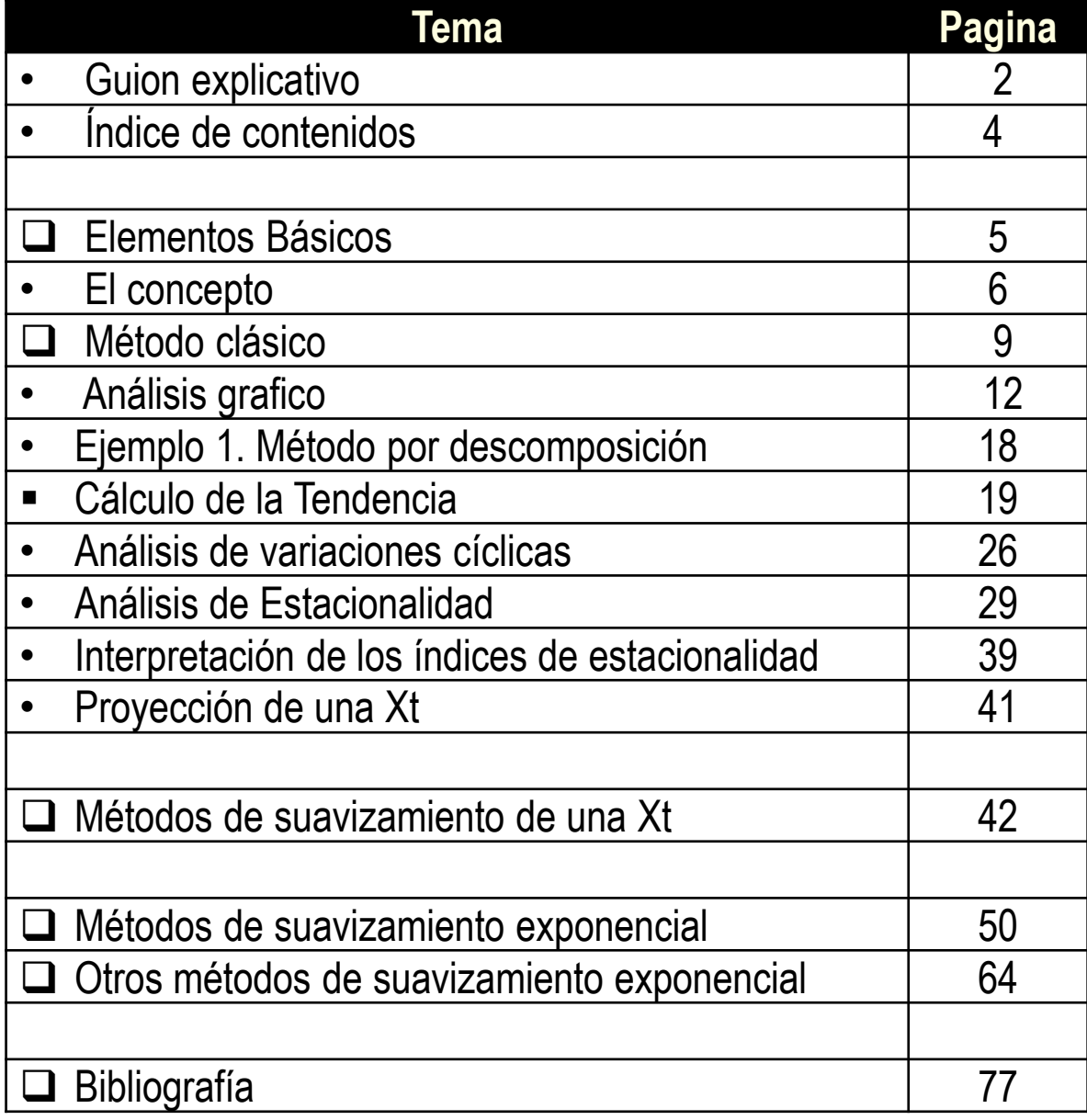

# **ELEMENTOS BÁSICOS**

**I** 

## **El concepto**

**Definición: Serie de Tiempo (Xt)**; es una colección o conjunto de mediciones de cierto fenómeno o experimento registrados secuencialmente en el tiempo, en forma *equiespaciada –en* intervalos de tiempo iguales-

Formalmente:

Las observaciones de una serie de tiempo serán denotadas por

$$
Y(t_1), Y(t_2),..., Y(t_n)
$$

donde  $Y(t_i)$  es el valor tomado por el proceso en el momento  $t_i$ .

#### Ejemplos

- 1. Economía: Finanzas, contabilidad, precios, desempleo, inflación, índice de precios, tipo de cambio, precios de acciones, Producto Interno Bruto (PIB), etc.
- 2. Demografía: Tasas de natalidad, tasas de mortalidad.
- 3. Marketing: Series de demanda, utilidades, ventas, ofertas, gastos en publicidad.

En general, educación, meteorología, Geofísica: series sismológica, Química, Medicina. etc

#### **Análisis de Series Temporales**

## **I. Método por descomposición**

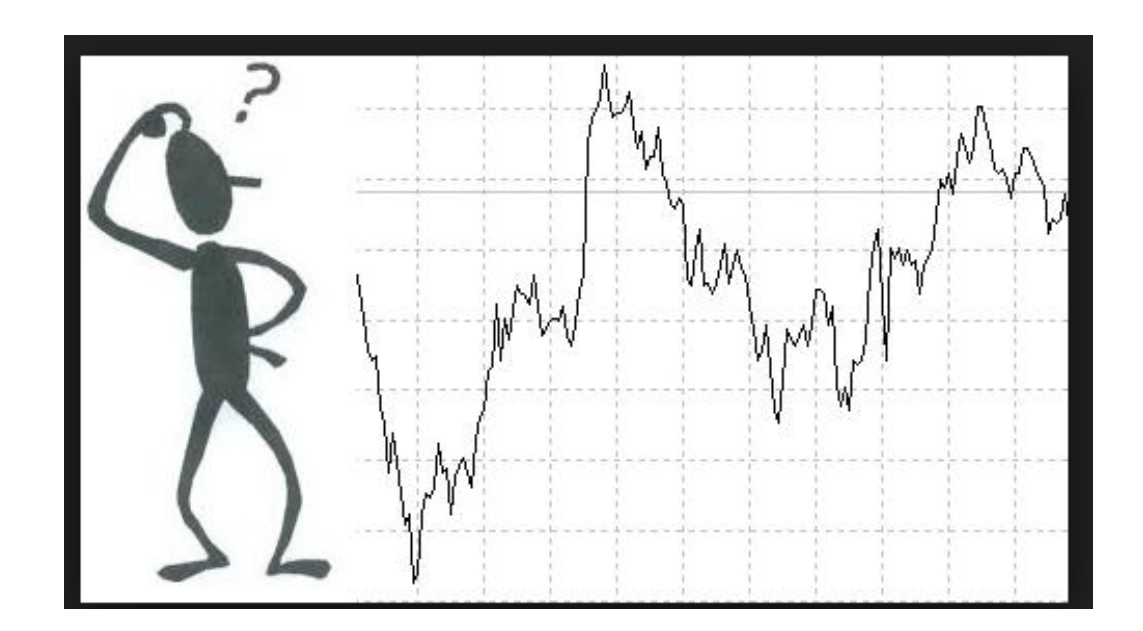

#### El método clásico

Modelo clásico de series de tiempo o método de descomposición, considera que los datos de series de tiempo están compuestos de cuatro patrones básicos.

- i. Tendencia (T)
- ii. Fluctuaciones cíclicas (C)
- iii. Variaciones estacionales (E)
- iv. Variaciones irregulares (I)

Los cuales pueden plantearse en términos de una relación multiplicativa, aditiva o mixta.

Modelo Multiplicativo:  $Y = T * C * E * I$ 

```
Modelo Aditivo: Y = T + C + E + I
```
Modelo Mixto:  $Y = T \times E + I + C$ 

TENDENCIA (Tt): se caracterizan por movimientos de larga duración que se mantienen durante todo el periodo de observación.

CICLO (Ct) son oscilaciones alrededor de la tendencia producidos por períodos alternativos; cresta y valles. (En economía: crecimiento y depresión).

ESTACIONALIDAD (Et): Los movimiento que se produce, dentro de un periodo anual, por motivos no estrictamente económicos (climáticos, sociales, etc.)

IRREGULARIDAD (It): son movimientos erráticos generados por causas ajenas al desarrollo de la economía y no repetidos en el tiempo.

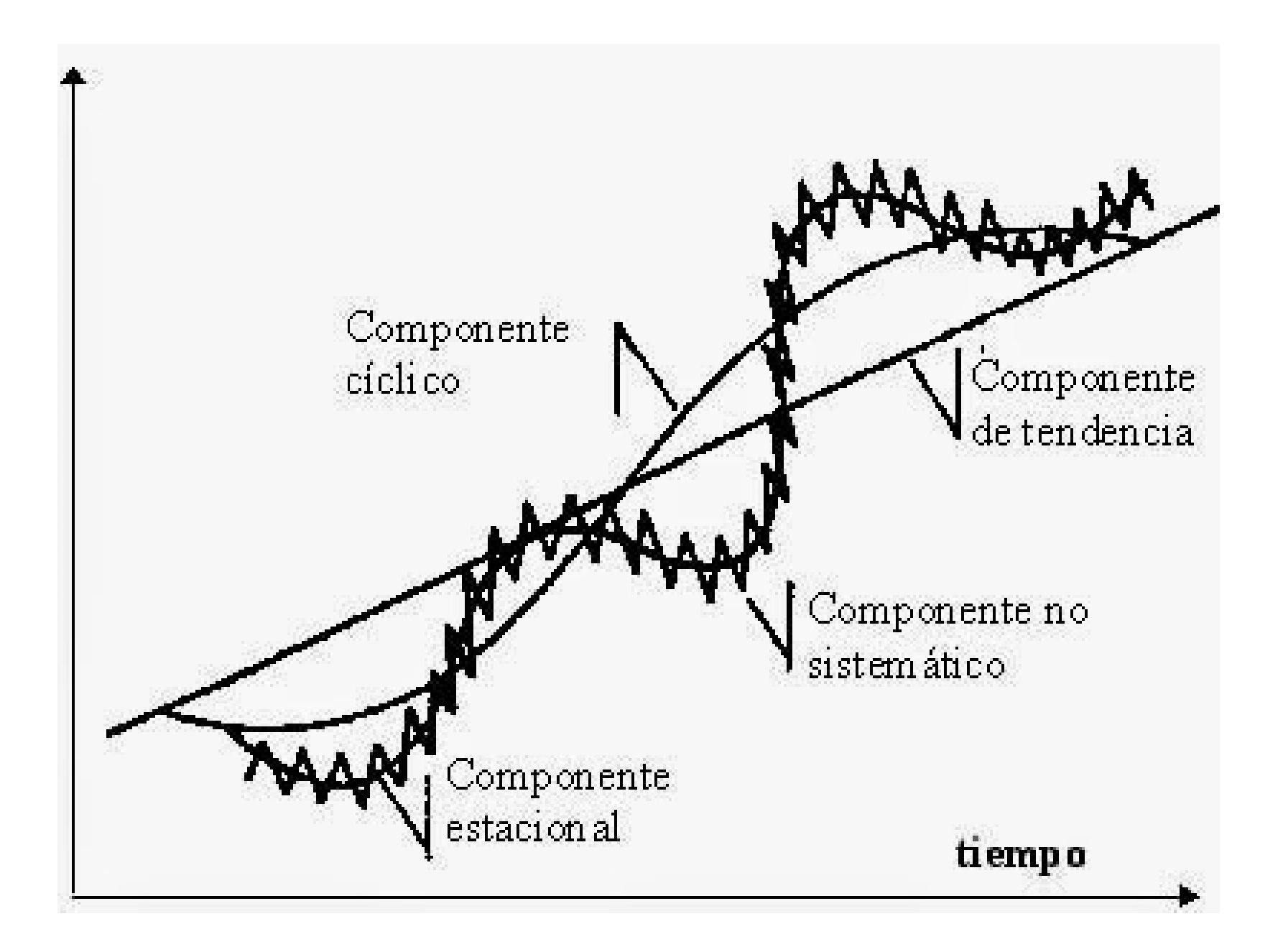

## Análisis gráfico de una Xt

#### a) *Outliers***:** valores atípicos en la serie

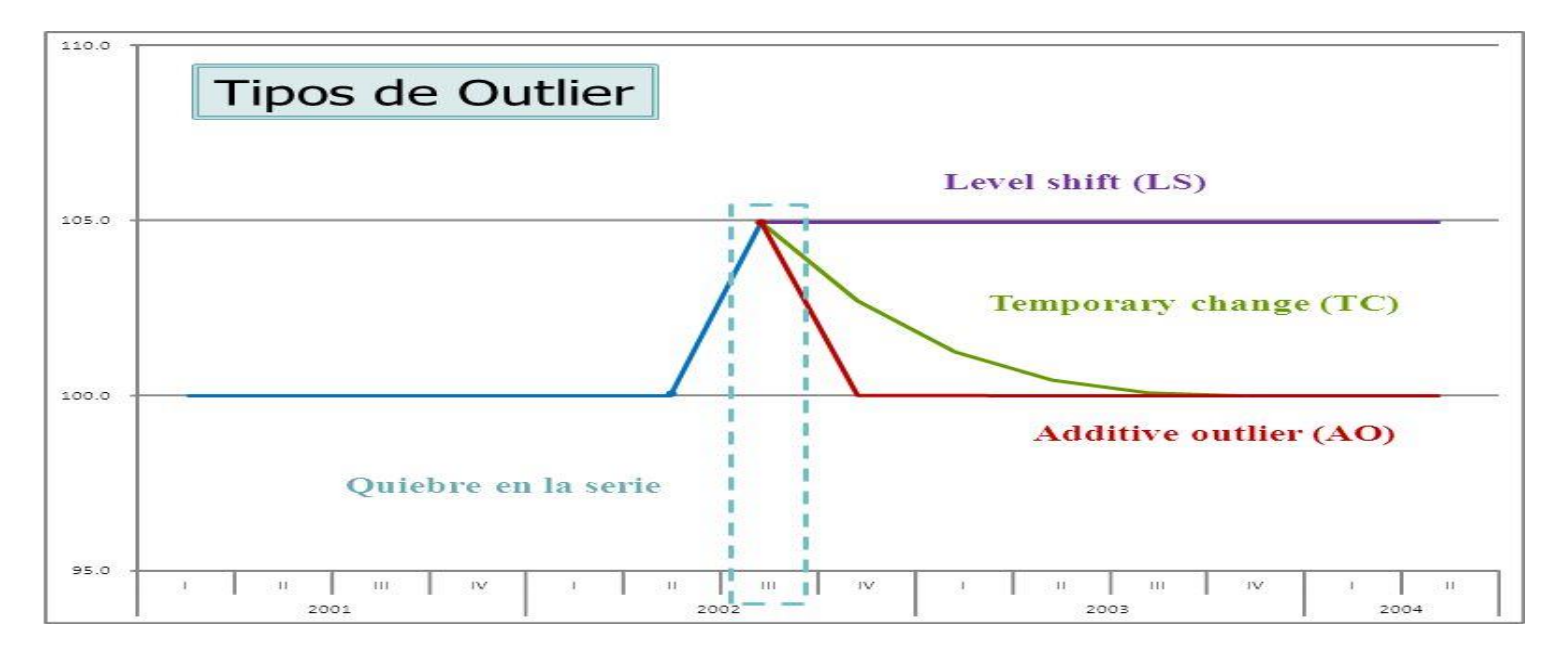

Son puntos fuera de los trayectos estándar de la Xt o bien se pueden deber a errores de medición o errores humanos ("*error de dedo*")

Antes de analizar la serie, dicho valor debe omitirse o reemplazar por otro valor.

## **b) Análisis de Tendencia**

La tendencia representa el comportamiento predominante de la serie Xt.

Esta puede ser definida vagamente como el cambio de la media en el largo plazo.

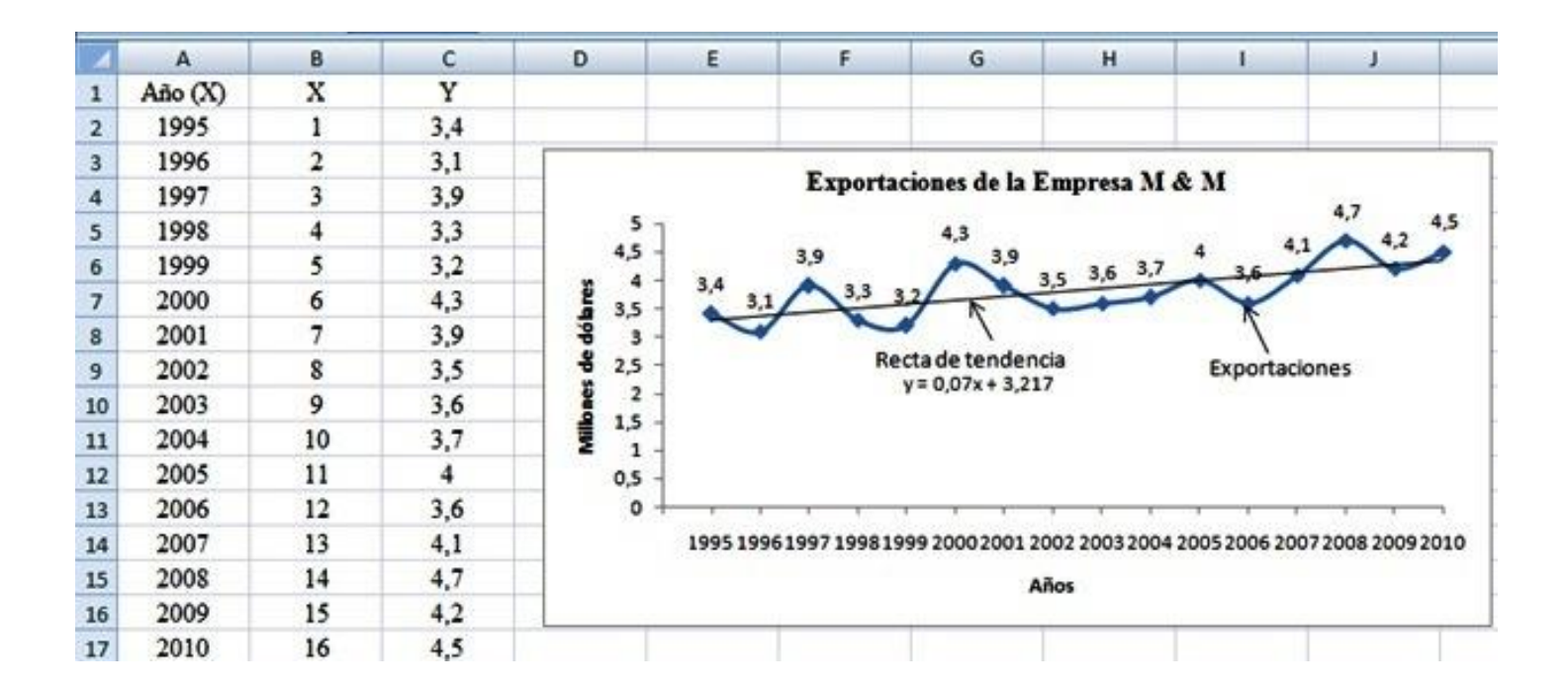

#### c) **Variaciones estacionales (o cíclicas)**

La variación estacional representa un movimiento *periódico* de la serie de tiempo.

La duración del período puede ser un año, un trimestre, un mes, un día, etc.

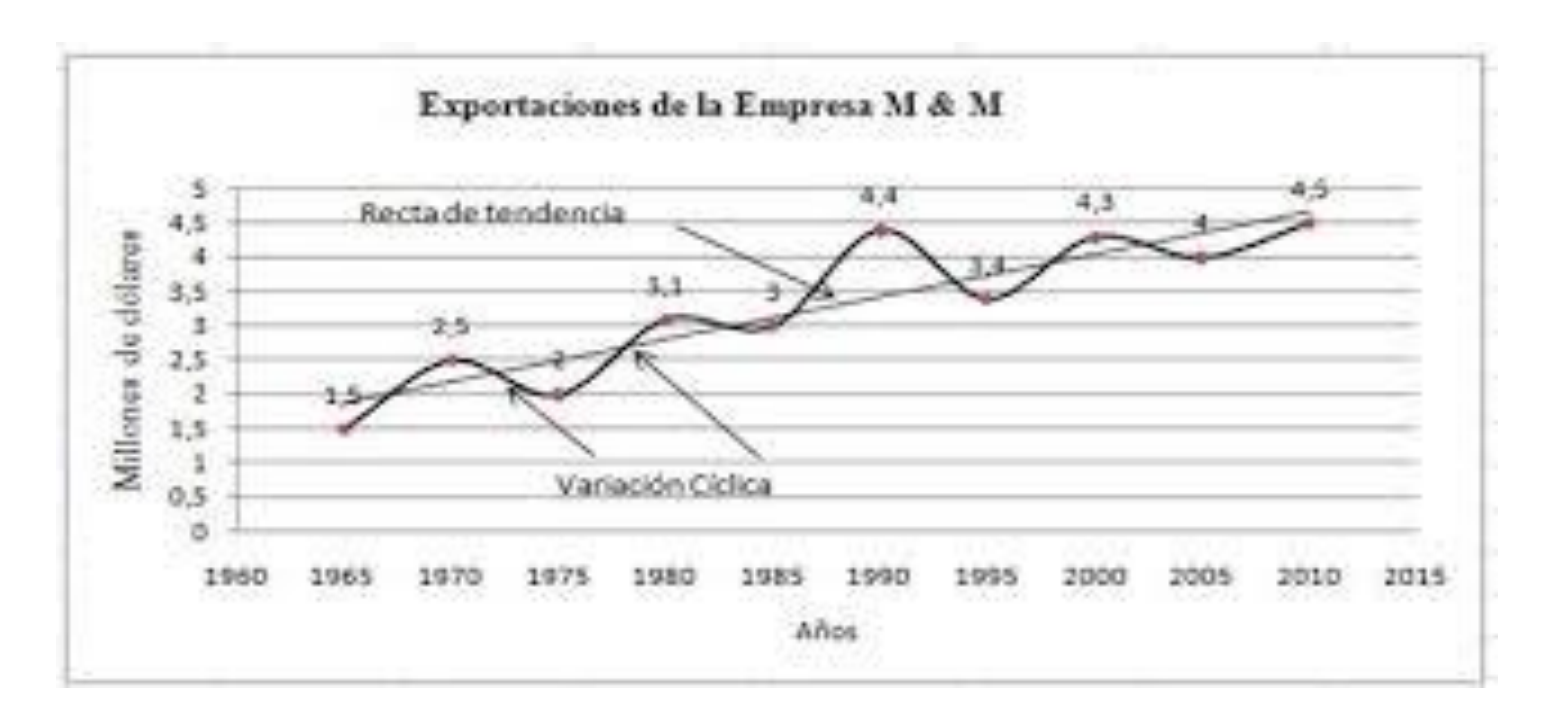

■ Diferencia entre componentes cíclico y estacional:

El *componente estacional* se presentan en períodos claramente identificables, como la temporada del año, estación o período es un año.

Una **variación cíclica** se refieren a ciclos económicos; crecimiento, desarrollo, expansión, en periodos grandes, el cual no es atribuible a alguna causa.

Ejemplo, se encuentra en el mundo de los negocios a través del tiempo, hay años con rachas positivas y otros donde caen, llegando a un punto bajo la línea de tendencia. El tiempo que transcurre entre picos o puntos bajos es de al menos 1 año y puede llegar a durar hasta 15 o 20 años.

#### **componentes estacional vs componente cíclico**

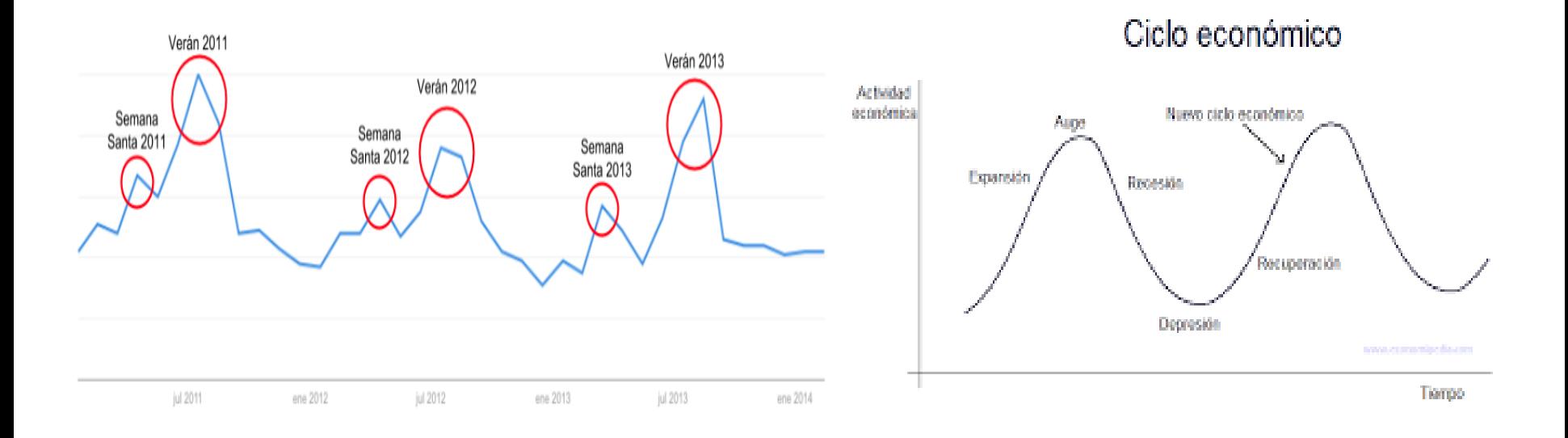

#### d) Variaciones aleatorias.

Los movimientos irregulares (ocasionados por el azar) son todos los tipos de movimientos de una Xt que no sea tendencia, variaciones estacionales y/o fluctuaciones cíclicas.

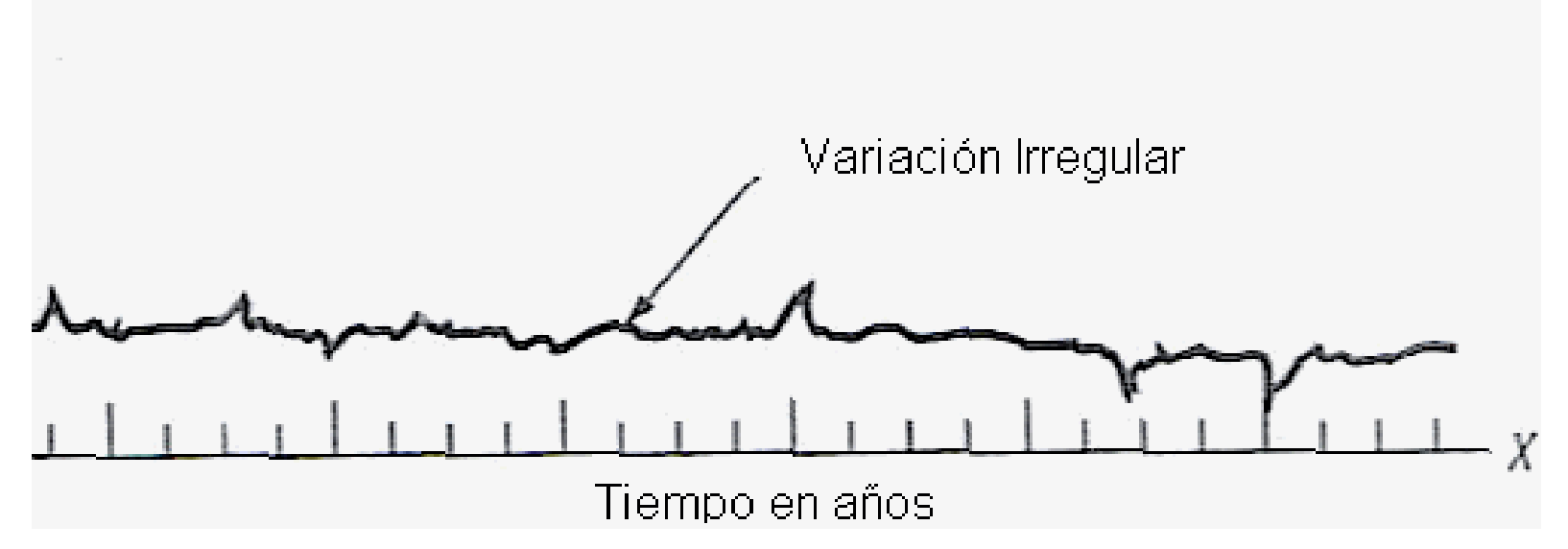

Estas fluctuaciones episódicas, normalmente son impredecibles, pero pueden identificarse, como ejemplo una huelga, un conflicto en la economía, no obstantes tanto huelga como conflictos no pueden ser predichos.

## Ejemplo

#### Análisis de Series de Tiempo

- Método por descomposición-

- **Cálculo de la Tendencia (T)**
- Recordemos que la tendencia de una Xt se caracteriza por el patrón gradual y consistente de las variaciones de la propia serie, a consecuencia de fuerzas persistentes que afectan el crecimiento o la reducción de la misma, tales como: cambios en la población, en las características demográficas de la misma, cambios en los ingresos, en la salud, en el nivel de educación y tecnología.
- La tendencia de una Xt puede ser ascendente o descendente a largo del tiempo por medio de alguna línea, y la más adecuada será la que mejor represente los datos y sea útil para desarrollar pronósticos.
- Comúnmente, el método empleado para ello el de mínimos cuadrados ordinarios.

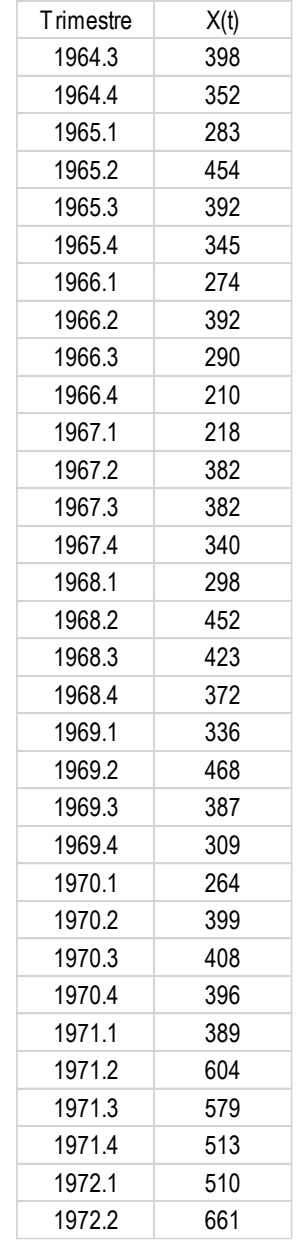

1). Construya la gráfica y la tabla de familiarización para la serie Xt: Gastos de Turistas Internacionales en México.

Objetivos: ilustrar el método de descomposición y las técnicas para inferir partiendo de los elementos así descompuestos.

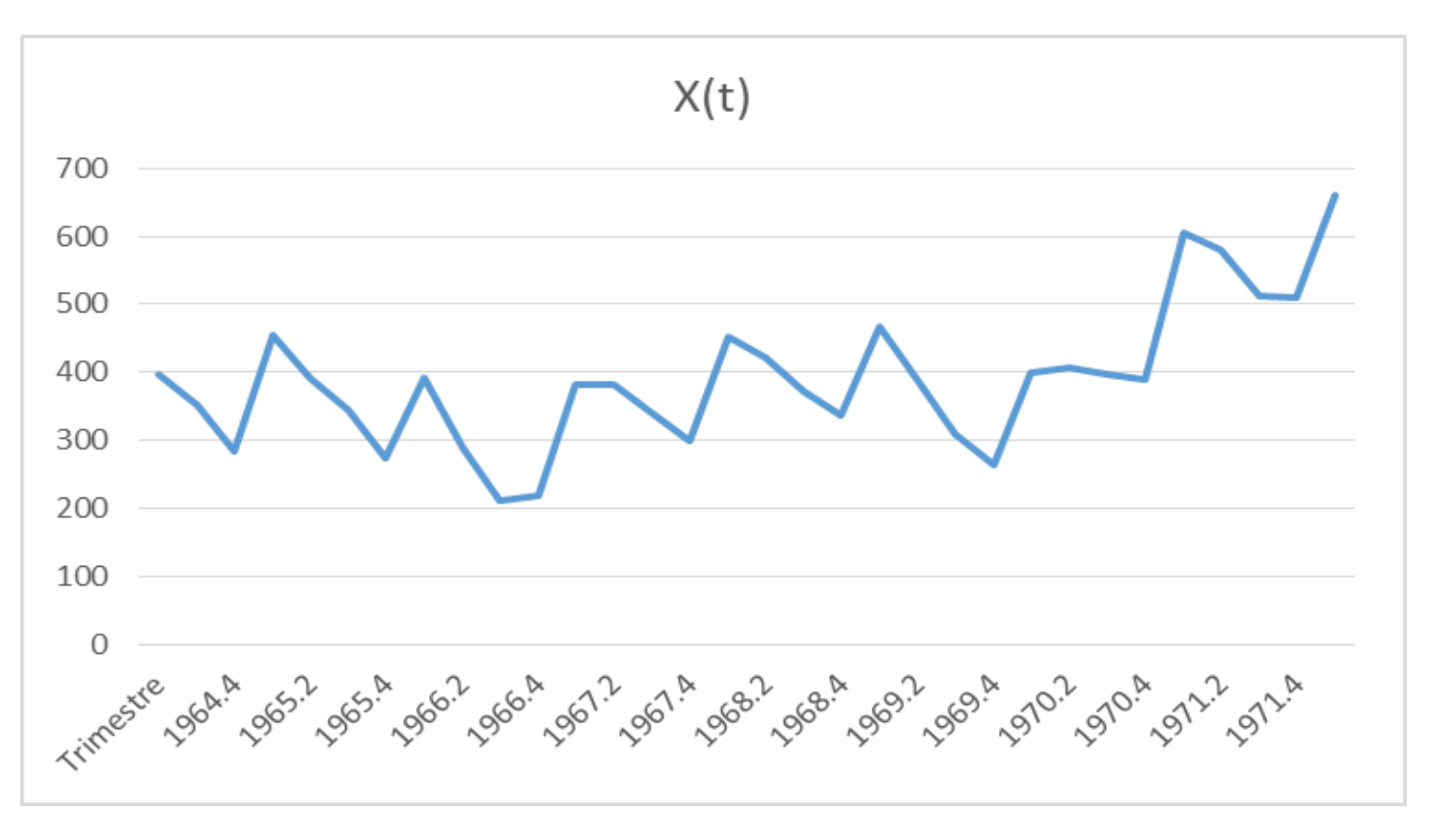

## Métodos por descomposición:

- $\blacksquare$  Y(t) = T(t) + E(t) + A(t) : Modelo aditivo
- $\blacksquare$  Y(t) = T(t) E(t) A(t) : Modelo multiplicativo
- $\blacksquare$  Yt =T(t)\*E(t) +A(t) : Modelo Mixto

donde:

T: Tendencia de la serie.

E: Variación Estacional.

A: Variaciones aleatorias.

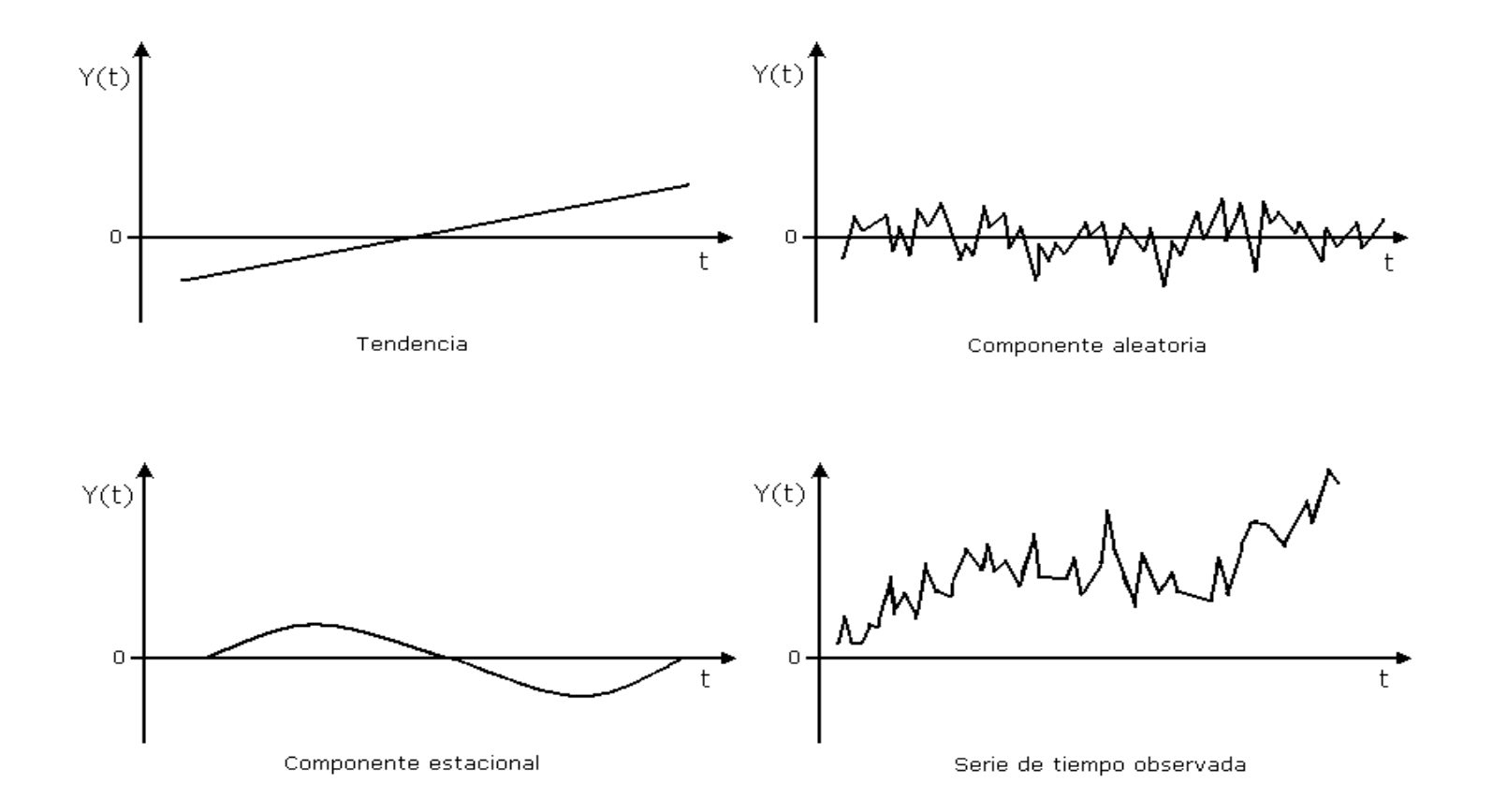

## □ Estimación de la Tendencia

- Hay varios métodos para estimar la tendencia T(t), uno de ellos es utilizar un modelo de regresión lineal.
- Se pueden utilizar otros tipos de regresiones, como regresión cuadrática, logística, exponencial, entre otros.

El modelo de tendencia propuesto es un modelo de regresión lineal:

$$
Y(t) = \beta_0 + \beta_1 t + A(t)
$$

#### Recurriendo amétodo de **mínimos cuadrados** se estiman los parámetros y se obtiene:

 $T(t) = 285.31 + 6.3449*t$ 

#### Aplicación de Mínimos cuadrados Ordinarios

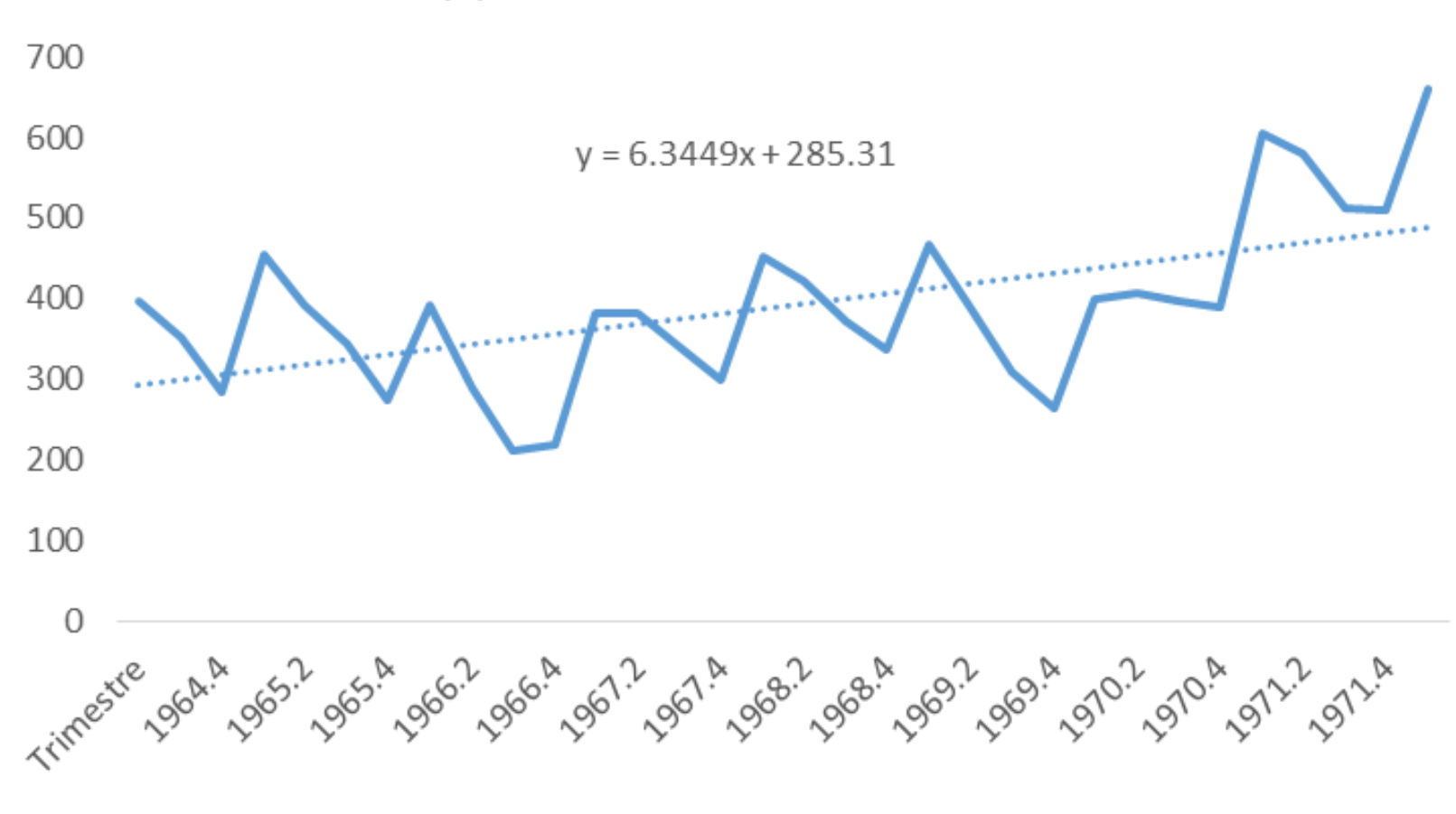

#### X(t) = Cálculo de la Tendencia

Ecuación de la recta de Tendencia (Tt)

Y= 285.31 + 6,3449Xi

#### Análisis de Variaciones Cíclicas (Ct)

- Variación cíclica: Comúnmente una Xt suele presentar secuencias alternas de valles y crestas duran más de un año, esta variación se mantiene después de que se han eliminado las variaciones o tendencias estacional e irregular.
- Alguno de los ejemplos, de este tipo de variación son los ciclos económicos y comerciales cuyos períodos recurrentes dependen de la prosperidad, recesión, depresión y recuperación, los cuales ni depende de factores como clima o las costumbres sociales.
- Los componente de tendencia y cíclico, solo se aplica para datos anuales. Particularmente, el componente cíclico es el que persiste en los datos luego de haber eliminada la tendencia.
- La eliminación se realiza dividiendo el valores observados entre su valor de tendencia correspondiente, mediante la siguiente fórmula:

$$
\frac{Y_{observada}}{Y_{estimada}} = \frac{T * C}{T} = C X 100
$$

- Al multiplicar por 100 al resultado, un valor cíclico relativo de 100 indicaría la ausencia de toda influencia cíclica en el valor de la serie de tiempo anual.
- La gráfica de ciclos, facilita la interpretación de los índices relativos cíclicos, que hacen más evidentes las crestas y valles que se presentan.

#### Cálculo de análisis de variaciones cíclicas

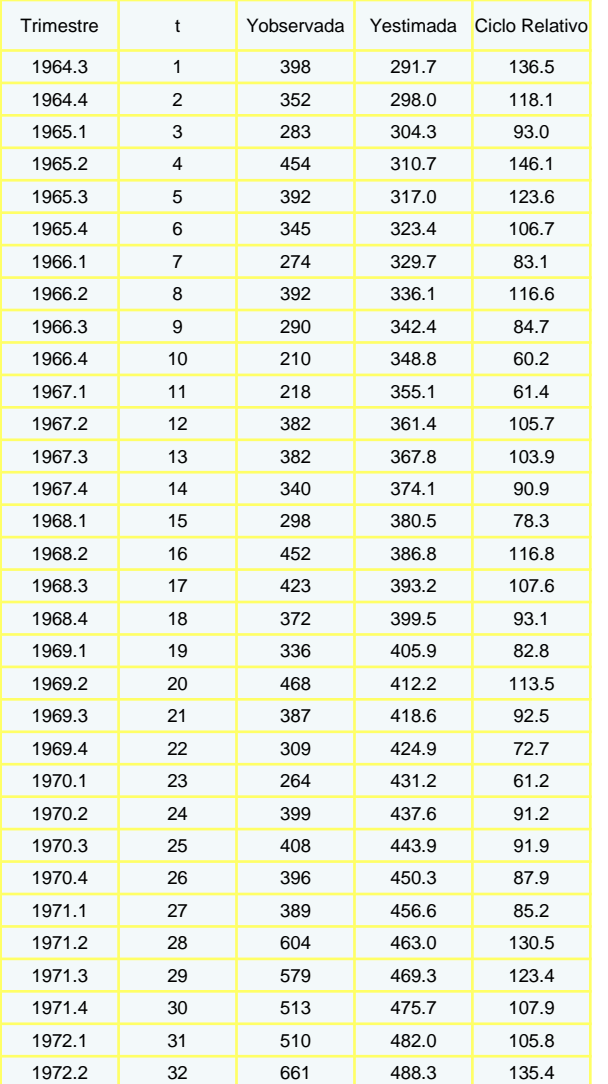

#### Ciclo Relativo 160.0 140.0 120.0 100.0 80.0 60.0 40.0  $20.0$  $0.0$  $-2.004$ <br>  $-2.0000$ <br>  $-2.0000$ <br>  $-2.0000$ 970.3<br>970.3<br>970.3<br>970.3 Trimestr 965. 965 968 964 968 971<br>972 89 89 **1967**

#### Gráfica de ciclos

#### Interpretación:

Los trimestres 1966.3 y 1966.4, 1971.4 , 1969.4, 1970.4 tienen menor influencia cíclica que los primeros trimestres de cada uno de los años . (1965.1,…. 1972.1)

## Análisis de Estacionalidad

- Existen productos y servicios que tienen mayor o menor demanda dependiendo la época o temporada del año.
- La variación estacional, es el componente de la Xt que representa la variabilidad en los datos debida a influencias de las estaciones o temporadas del año.
- Esta variación corresponde a los movimientos de la serie que recurren año tras año en los mismos meses (o en los mismos trimestres) del año poco más o menos con la misma intensidad.

## $\Box$  Estimación del componente  $E(t)$

■ Para estimarla, se debe conocer el período, y se deben tener datos de varios períodos consecutivos. (datos mensuales, trimestrales, quincenales etc.)

EJEMPLO. Las cifras son del consumo de gasolina en el centro de la Republica Periodo: 1964.3 a 1971.4

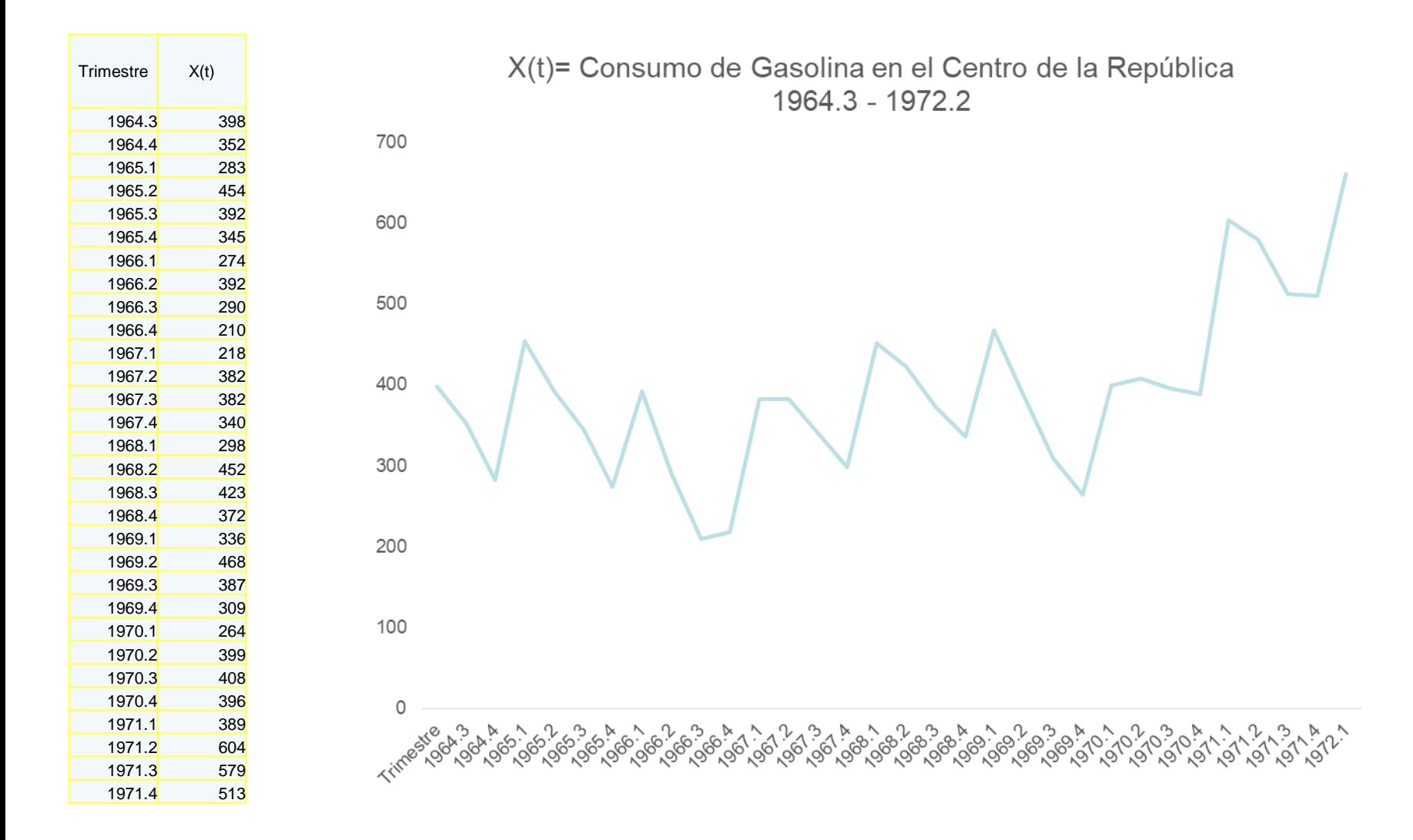

Estimando la Tendencia por el MCO de regresión lineal

$$
Y(t) = a + bt + A(t)
$$

$$
y = 6.3449x + 285.31
$$

Resultado:

Intercepto **a = 285.31** . Corresponde al valor de partida.

Pendiente **b = 6.3449** . Corresponde al aumento medio trimestral.

Coeficiente de determinación **R <sup>2</sup> = 0.4**, que indica un ajuste moderadamente bueno.

#### Gráfica de la Xt original y la recta de la tendencia

X(t)= Consumo de Gasolina y recta de la Tendencia

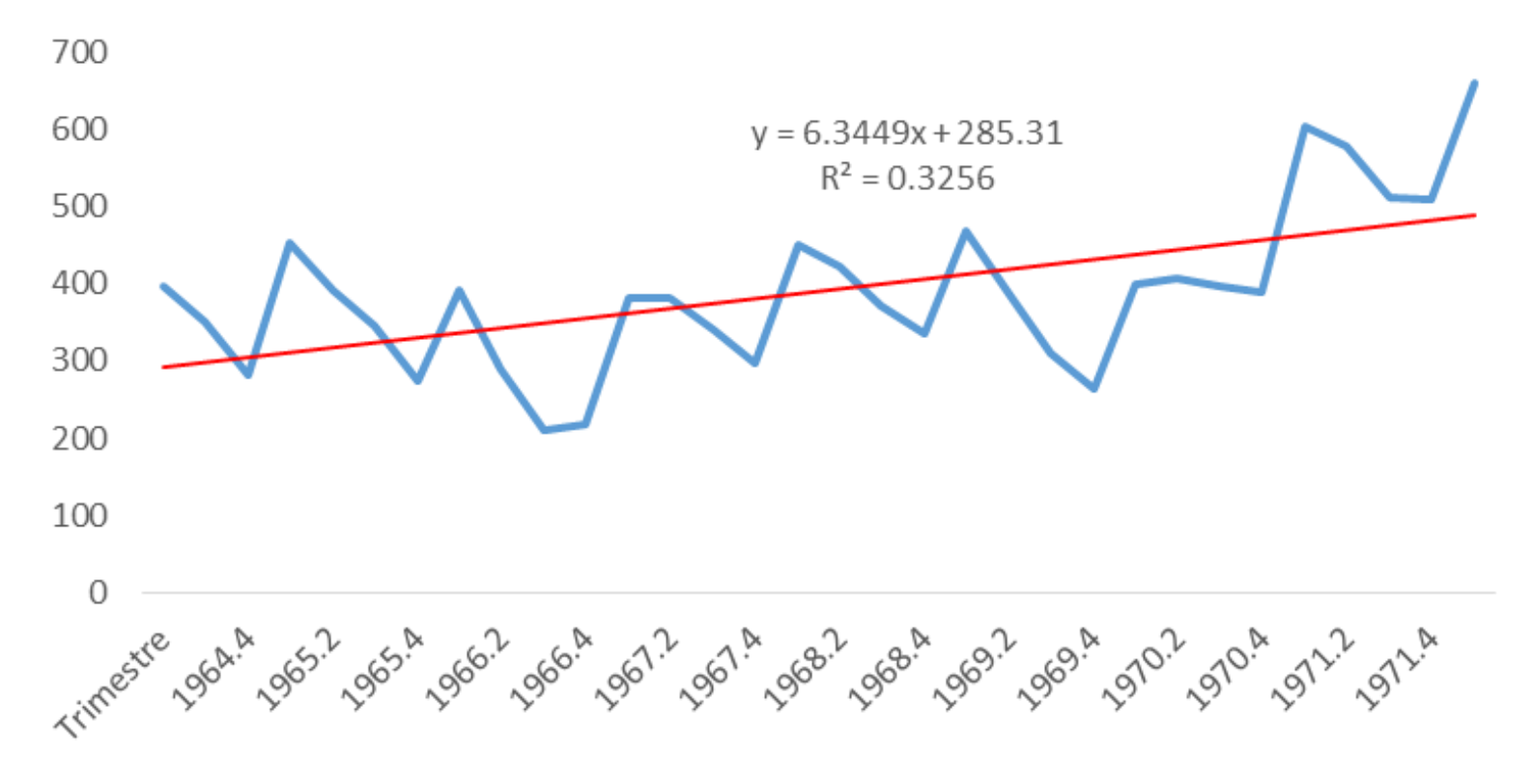

Asumiremos un modelo clásico Mixto

 $Xt = T*E + At$ 

- El criterio para seleccionar un modelo de los tres establecidos por el método clásico, es aquel que arroje el menor coeficiente de variación.
- Por lo tanto, para obtener la estacionalidad, restamos los valores ajustados de la tendencia a los datos, obteniendo una serie sin tendencia.

• Optener los promedios de los todos los I trimestres de cada años, los del II, III y IV, obteniendo 4 valores trimestrales promedio

#### Asumiendo un modelo mixto

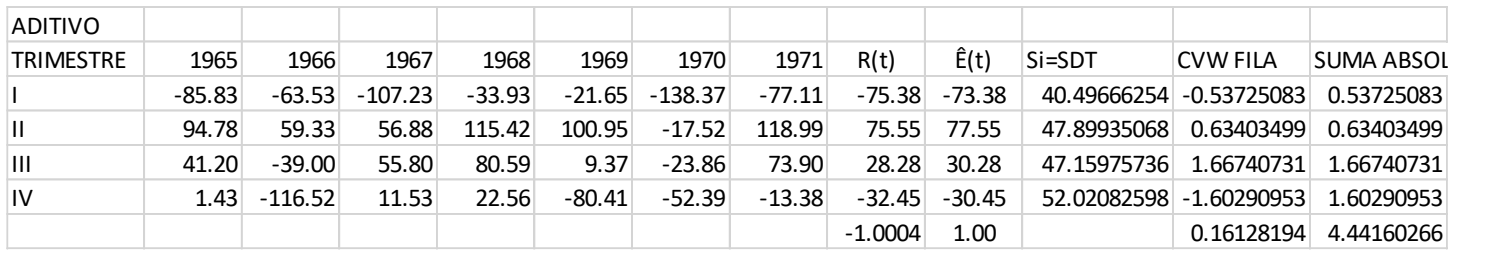

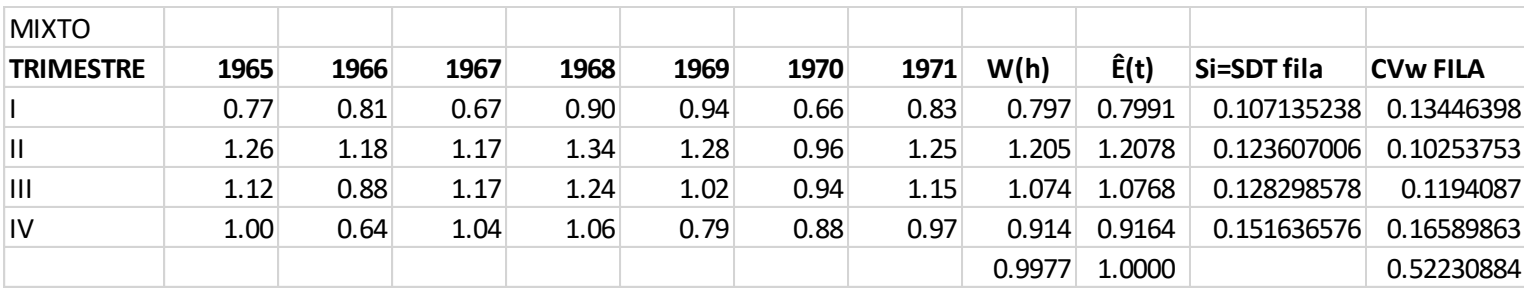

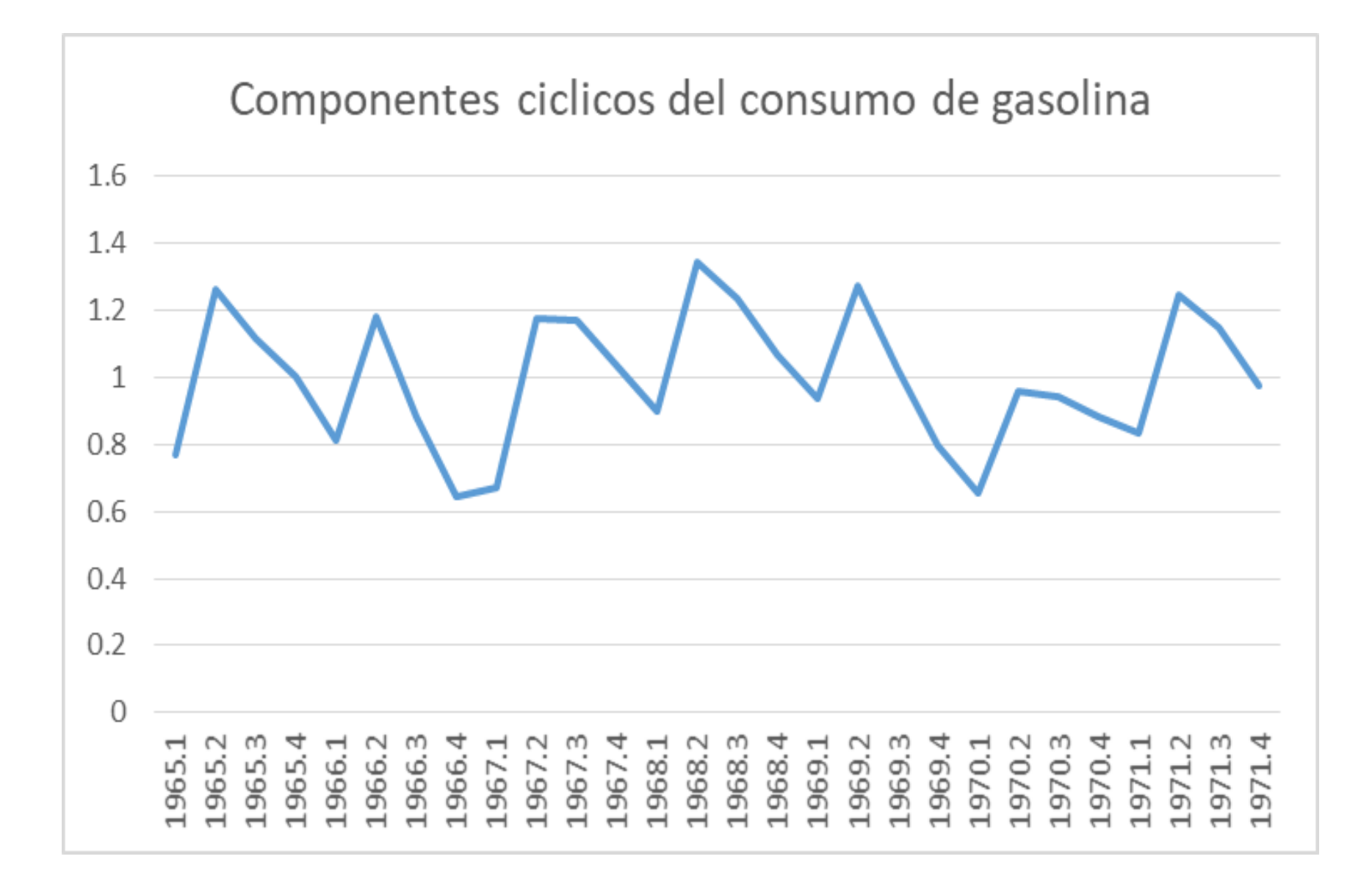
- Considerando el componente estacional (Et) y con el componente Tendencia, se ajusta bajo la estructura del un modelo mixto.
- Gráficamente se aprecia la estimación de Xt observada contra Xt estimada, por lo que se podría decir que el modelo hace una estimación consistente.

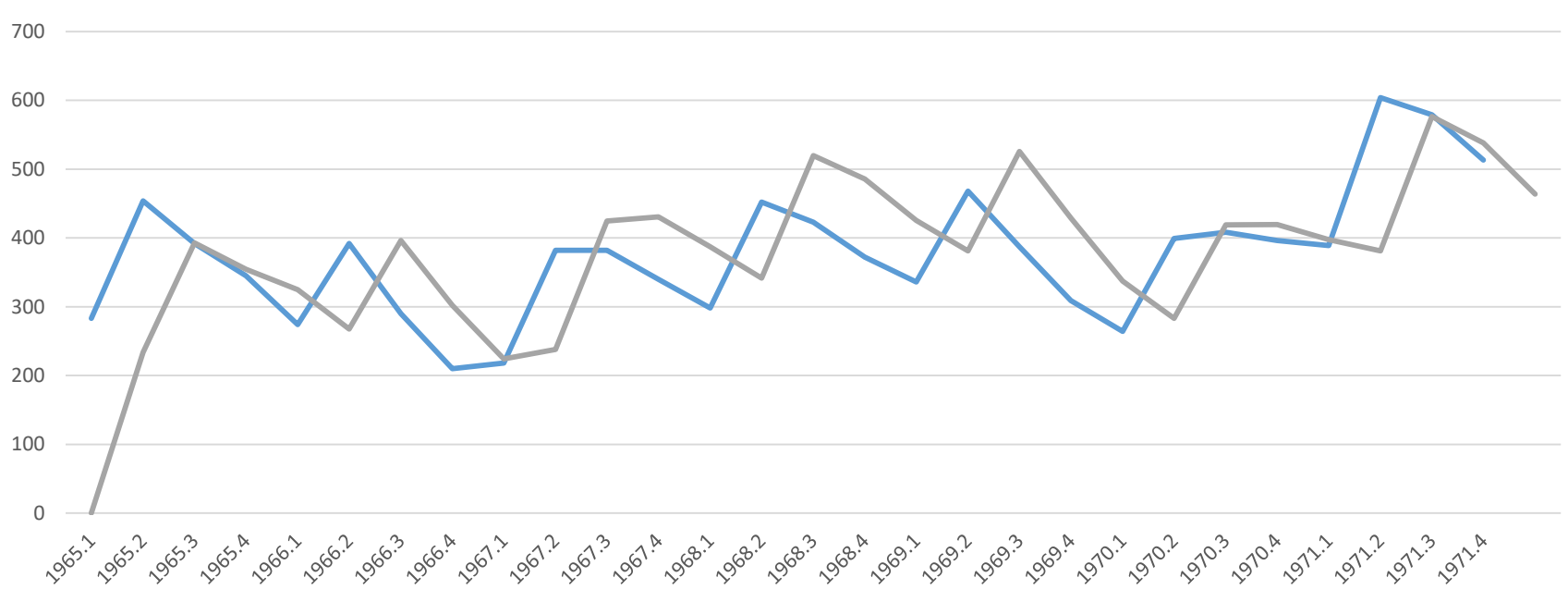

Xt Observada vs Xt estimada (modelo Mixto)

- Con esto se pueden hacer predicciones futuras, extrapolando la recta de regresión y sumándole la componente cíclica del mes correspondiente.
- Se recomienda realizar las predicciones en el corto plazo. Uno o dos periodos, para ser mas acertadas.
- La siguiente grafica, muestra la componente aleatoria.

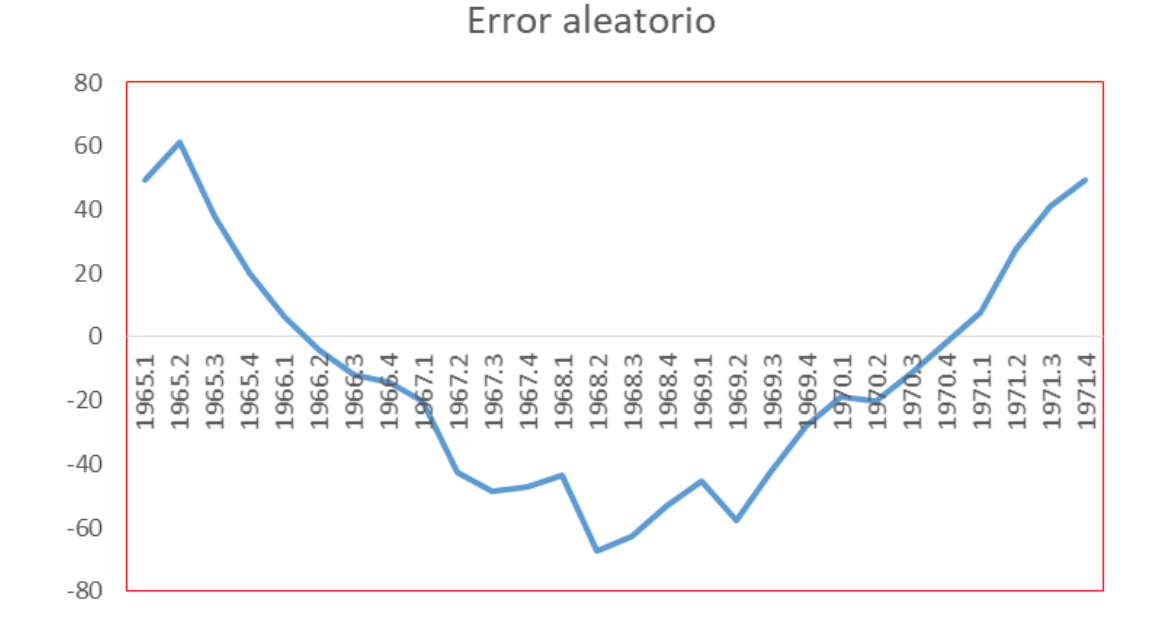

**Interpretación de los índices de estacionalidad:** 

Cada uno de estos índices es un porcentaje, con un promedio anual del 100%, es decir, el índice mensual indica el nivel de ventas o de producción, según se trate, en relación con el promedio anual del 100%.

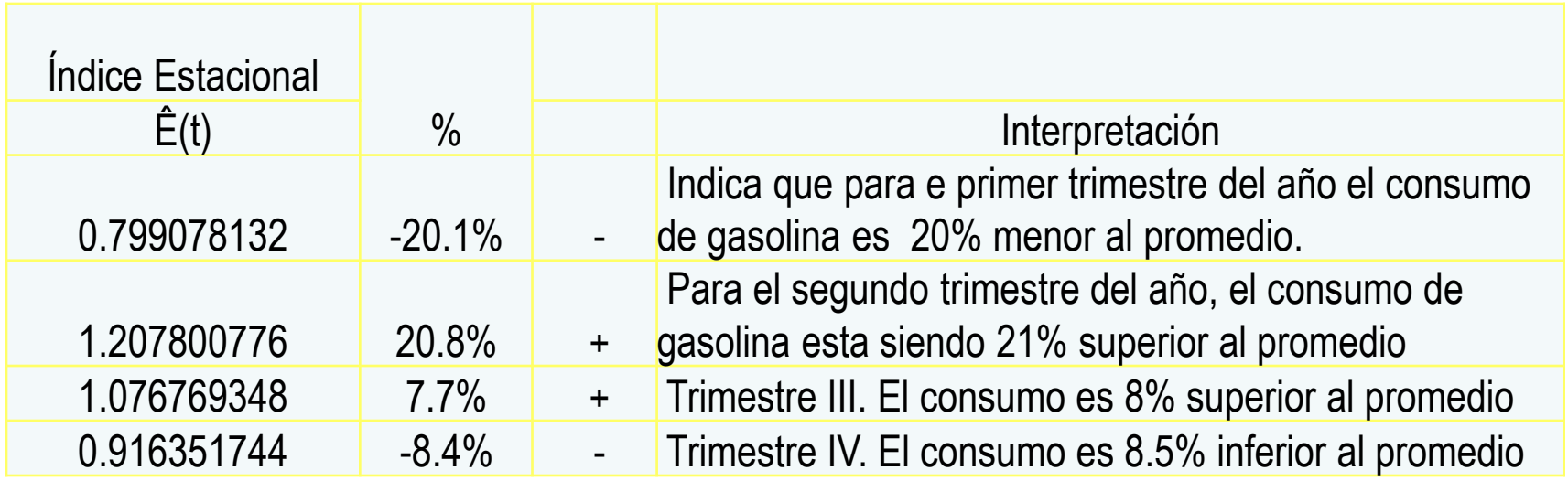

### Si se usa el modelo multiplicativo o Aditivo el procedimiento es parecido, al desarrollado anteriormente.

#### Modelo Aditivo:

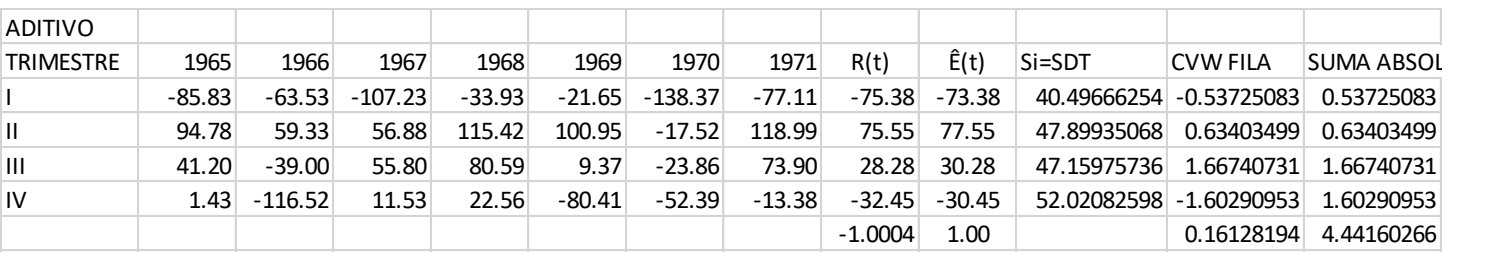

Proyección de l consumo de Gasolina Método por descomposición

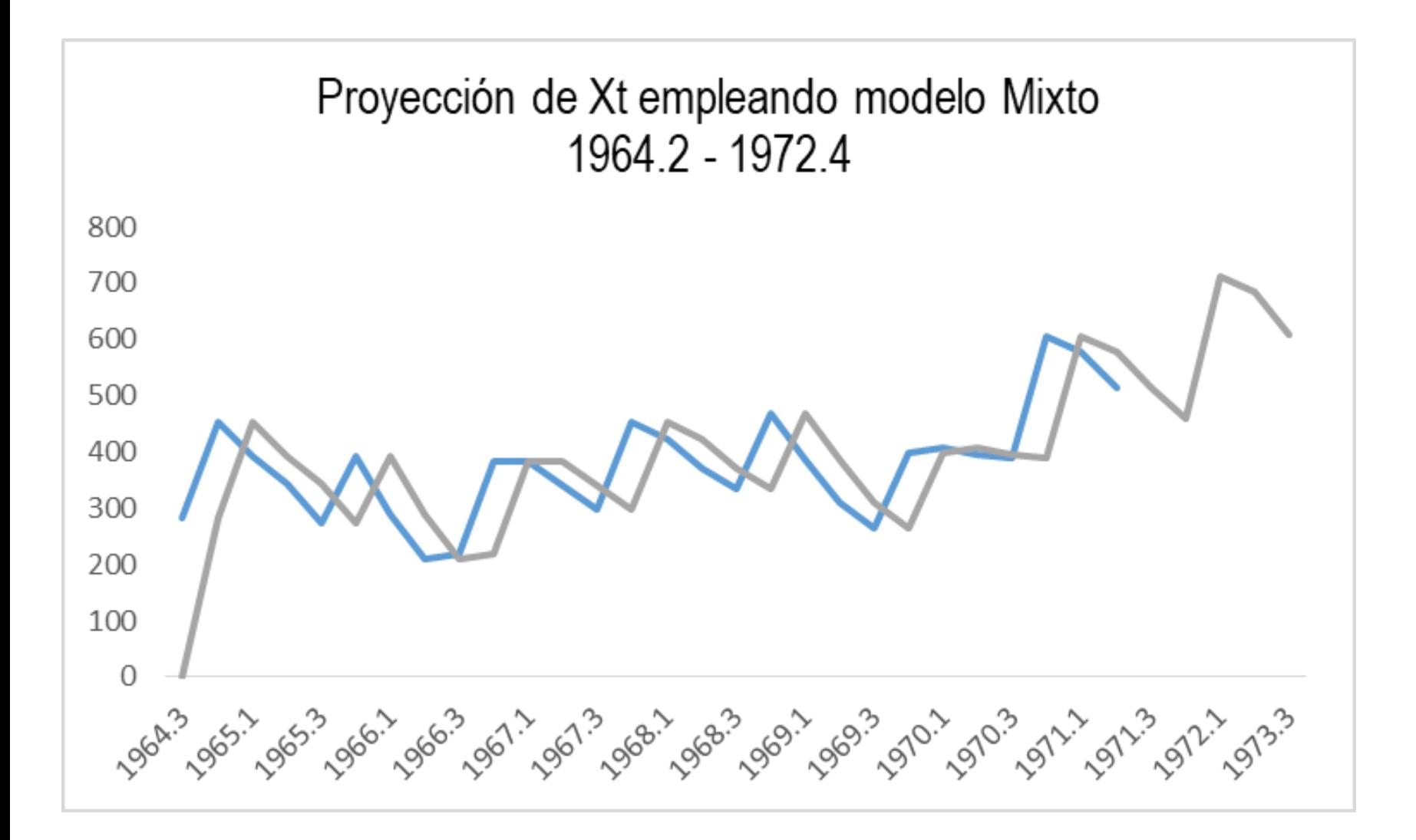

**□ Métodos de Suavizamiento de una Xt** 

• Ayuda a eliminar los componentes de variabilidad y ayuda a tener una serie suavizada que tenga una mayor definición para calcular la tendencia

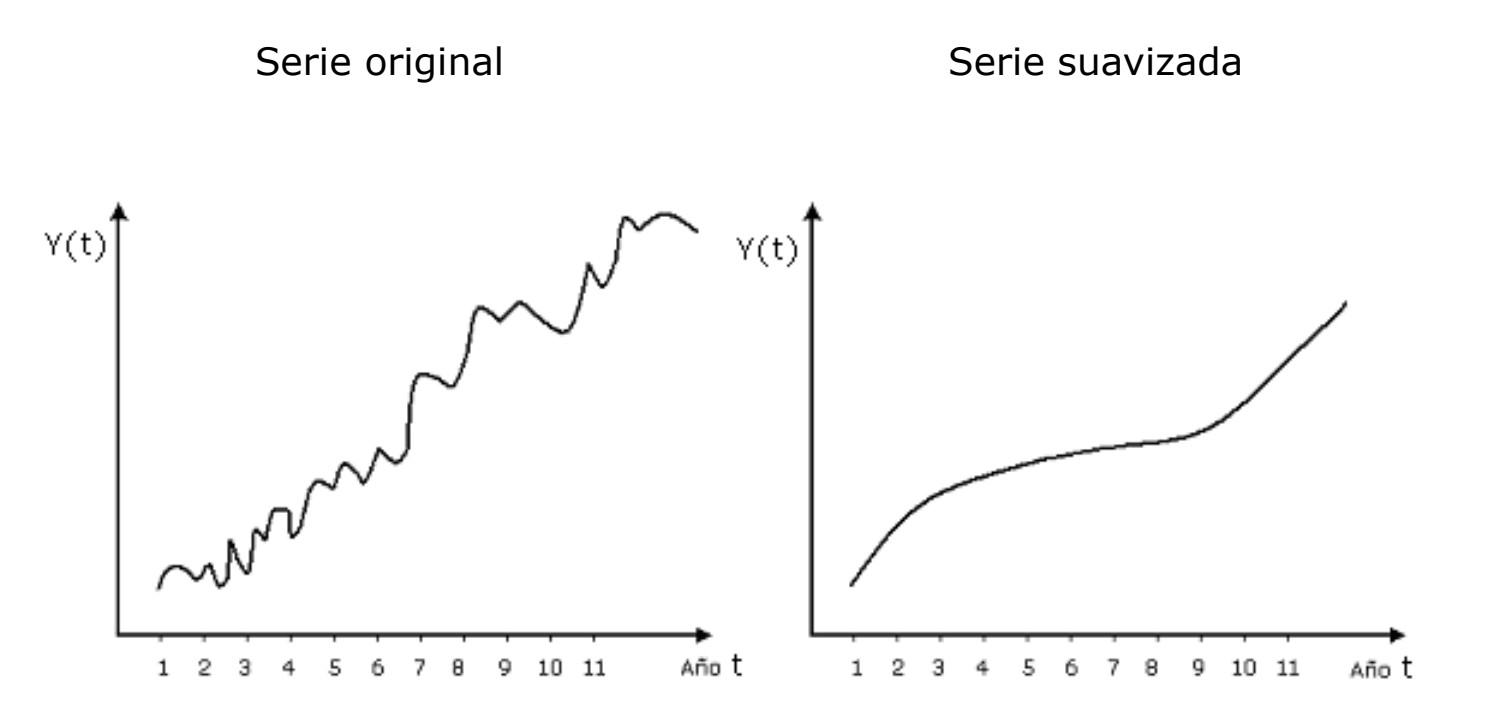

## $\Box$  Promedio Móvil

- Es uno de los método de suavizamiento o alisado es uno de los más empleados, con fines de identificar la tendencia.
- En general, consiste en fijar un número k, (preferentemente impar, como 3, 5, 7, etc.,) y calcular los promedios de todos los grupos de k términos consecutivos de la Xt.
- El resultado, es una Xt suavizada por promedios móviles de orden k.
- Este proceso, elimina los trazos irregulares que ocasionan las variaciones aleatorias de una Xt.

Ejemplo, consideremos una serie de seis observaciones y fijemos el orden k=3.

Entonces los términos de la serie suavizada son

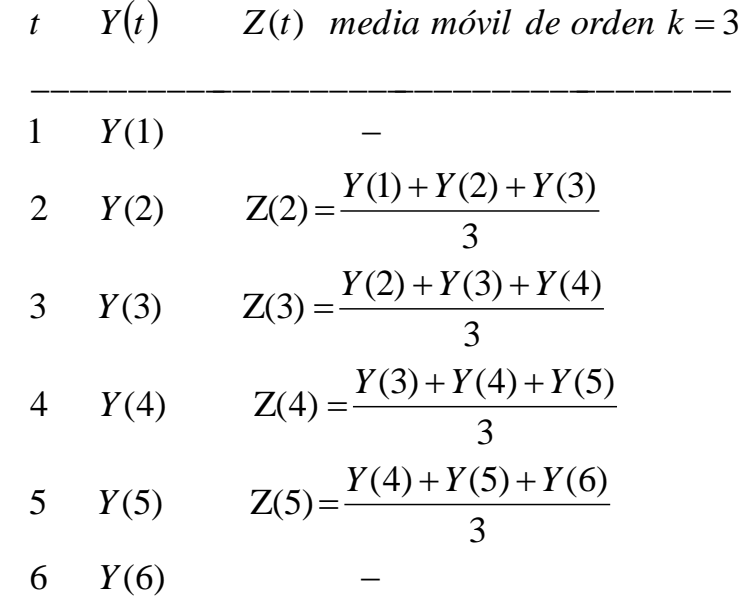

Nótese que Z(t=1) y Z(t=6) no se pueden calcular, esto se convierte en una desventaja de este método de suavizamiento, se pierden k/2 términos en cada extremo de Xt.

#### EJEMPLO 3

#### Consumo de Gasolina en el centro de la República

Periodo 1963.3 . 1972.2

(datos timestrales)

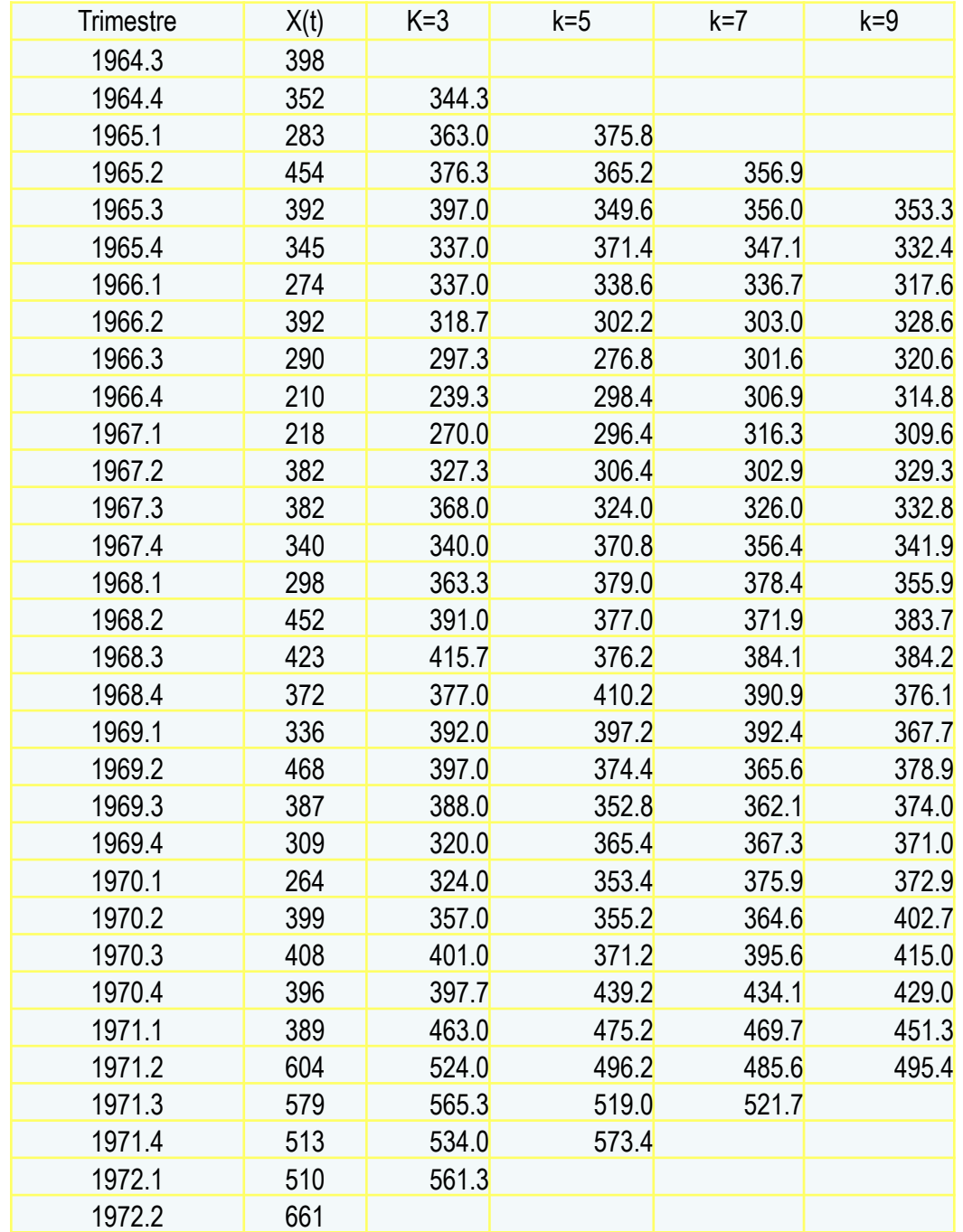

### Gráfica: Serie original

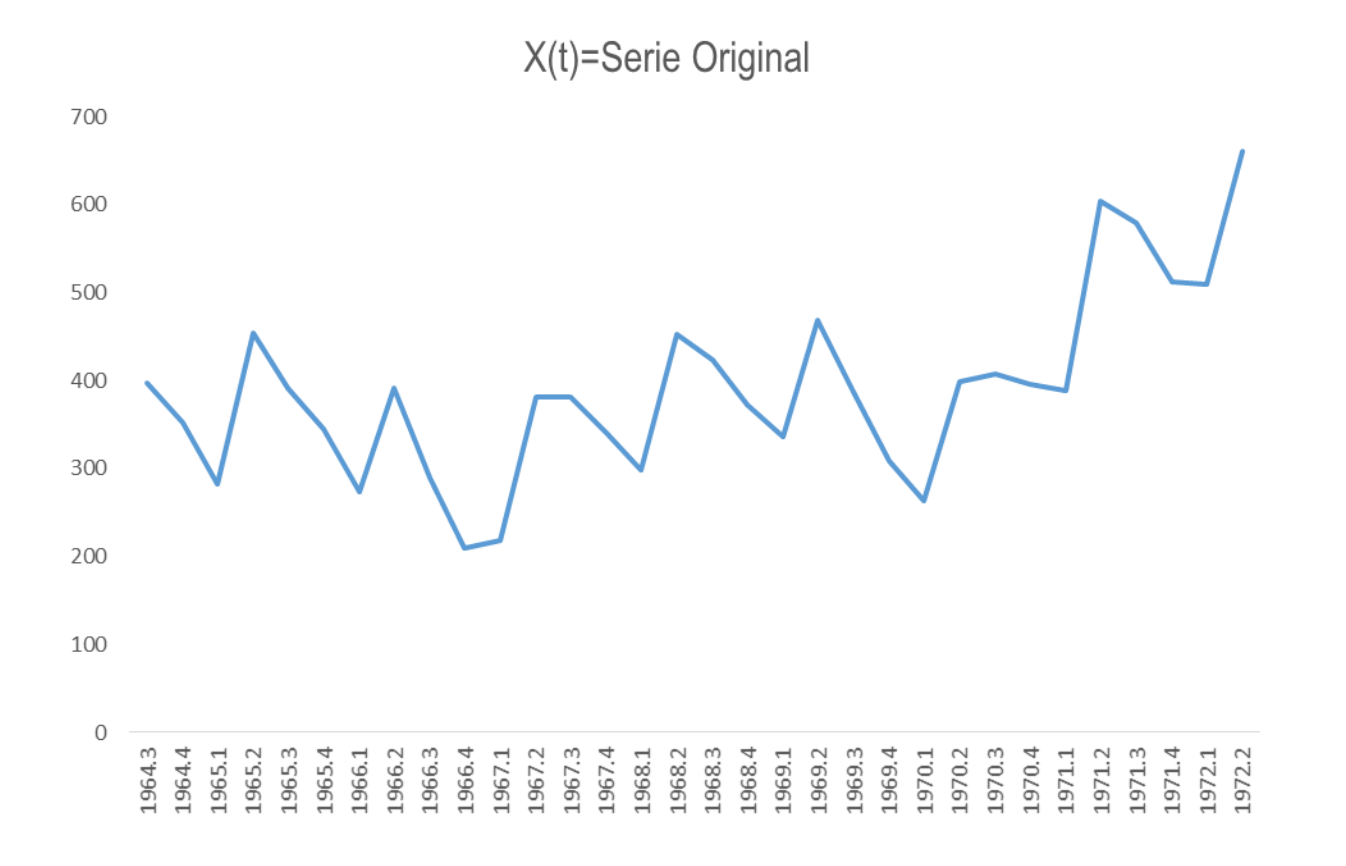

- Empleando los gráficos de los promedios móviles, se observa cómo a medida que aumenta el orden, el efecto del suavizado es mayor.
- El inconveniente se van perdiendo mas datos en los extremos.

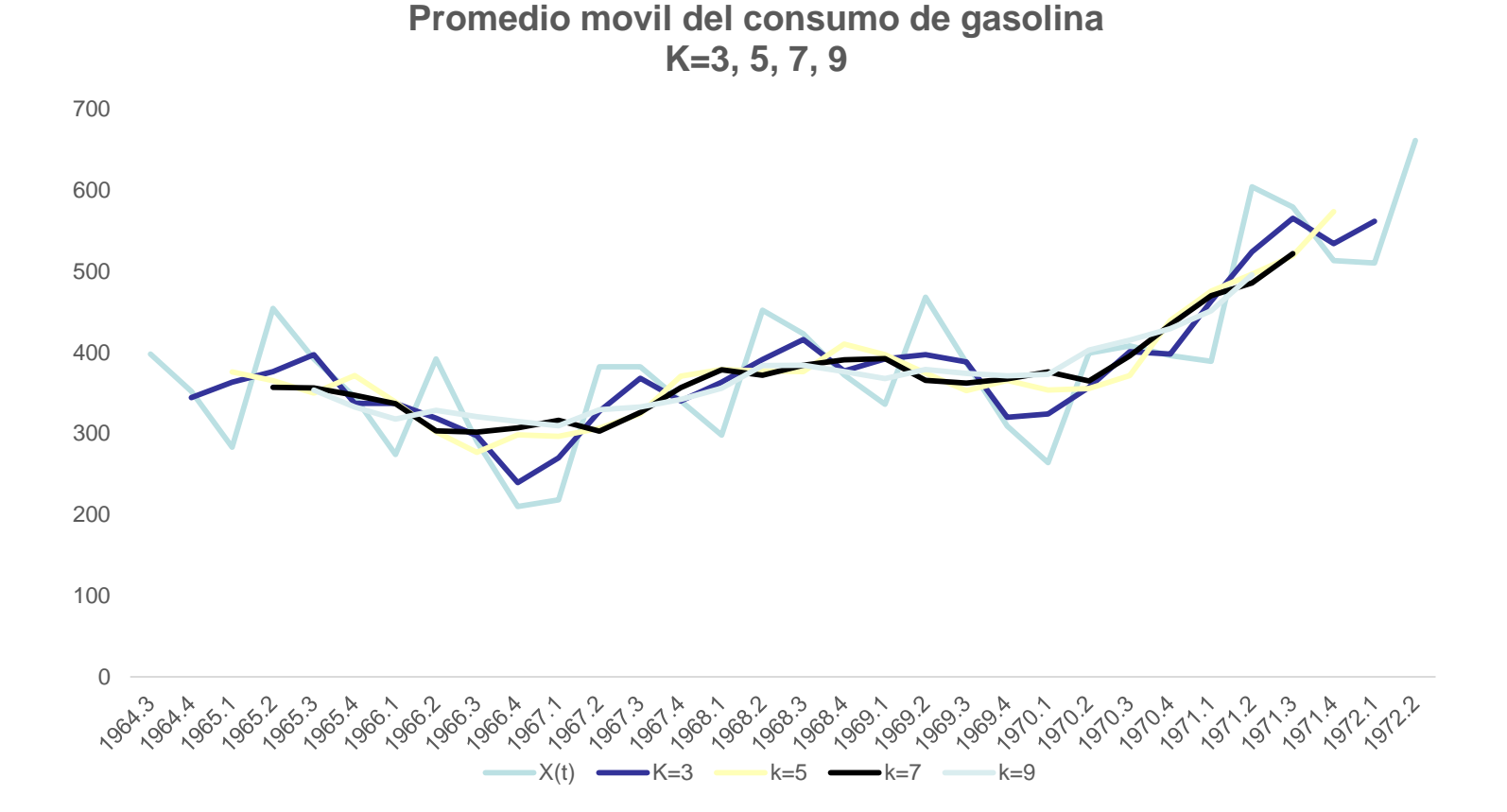

## Desventajas de los promedios móviles:

No es posible obtener estimaciones de la tendencia en extremos

- No entrega un medio para hacer predicciones.
- Si la serie presenta un efecto estacional de período k, es conveniente aplicar un suavizamiento de media móvil de orden k.
- En tal caso se elimina el efecto estacional, junto con la variación aleatoria, observándose solamente la tendencia.

## □ Métodos de Suavizamiento Exponencial

- Esta técnica se basa en que una observación suavizada, en tiempo *t*, es un promedio ponderado entre el valor actual de la serie original y el valor de la serie suavizada, en el tiempo inmediatamente anterior.
- Si *Y(t)* representa la serie de tiempo original, y *Z(t)* la serie de tiempo suavizada, entonces lo anterior se puede escribir como:

$$
Z(t) = a \cdot Y(t) + (1 - a) \cdot Z(t - 1)
$$

Tal que 0<*a<1* 

Si  $a \rightarrow 1$ ,  $\Rightarrow$  la Xt suavizada pondera más fuertemente el valor original, luego ambas se parecen, y en consecuencia, el suavizamiento es poco.

Si  $a \rightarrow 1/2$ ,  $\Rightarrow$  se ponderan moderadamente la serie original y la suavizada, por lo que el suavizamiento es moderado.

Si  $a \rightarrow 0$  => cero, (1-a) es cercano a 1, y la serie suavizada pondera más fuertemente el valor suavizado inmediatamente anterior, por lo que el suavizado es importante.

 Consecuencia de la fórmula anterior es que la serie suavizada se puede expresar como:

$$
Z(t) = a \cdot Y(t) + a \cdot (1-a) \cdot Y(t-1) + a \cdot (1-a)^{2} \cdot Y(t-2) + a \cdot (1-a)^{3} \cdot Y(t-3) + \cdots
$$

 Es decir, cada término suavizado es un promedio ponderado de todos los términos históricos de la serie original, con ponderaciones:

a, 
$$
a \cdot (1-a)
$$
,  $a \cdot (1-a)^2$ ,  $a \cdot (1-a)^3$ ,  $a \cdot (1-a)^4$ ,

- Como 0<*a<1* estos números se van achicando a medida que avanzan.
- Eso significa que a medida que nos alejamos hacia el pasado, los término van influyendo cada vez menos en el término presente.
- La rapidez con que disminuye la influencia es mayor mientras más grande (cercano a 1) es "*a".*
- Los gráficos siguientes muestran las ponderaciones de los términos hacia el pasado, cuando *a = 0.3* y cuando *a = 0.7*

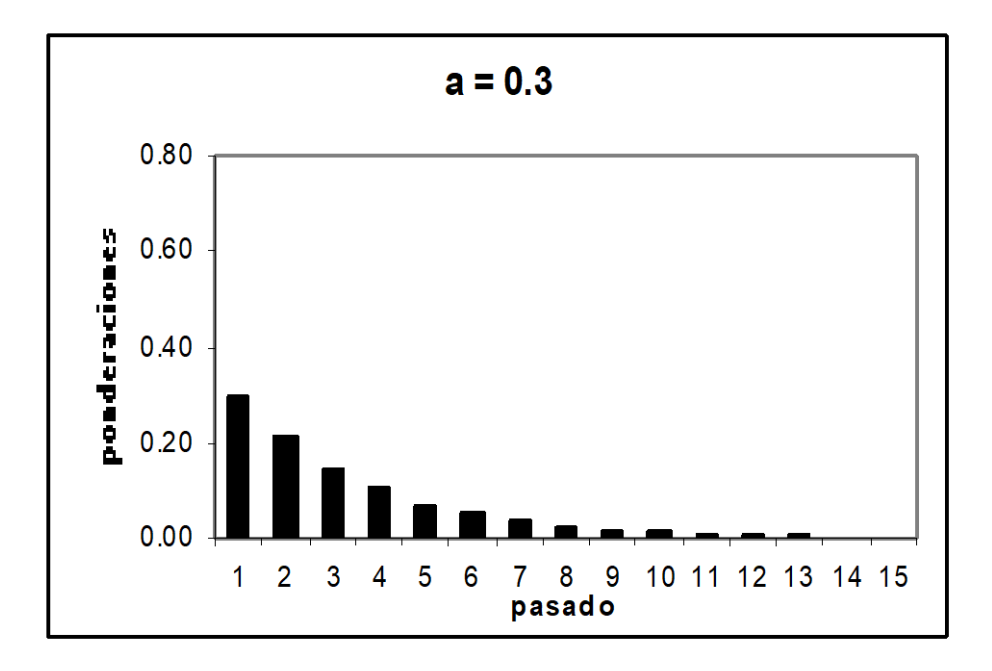

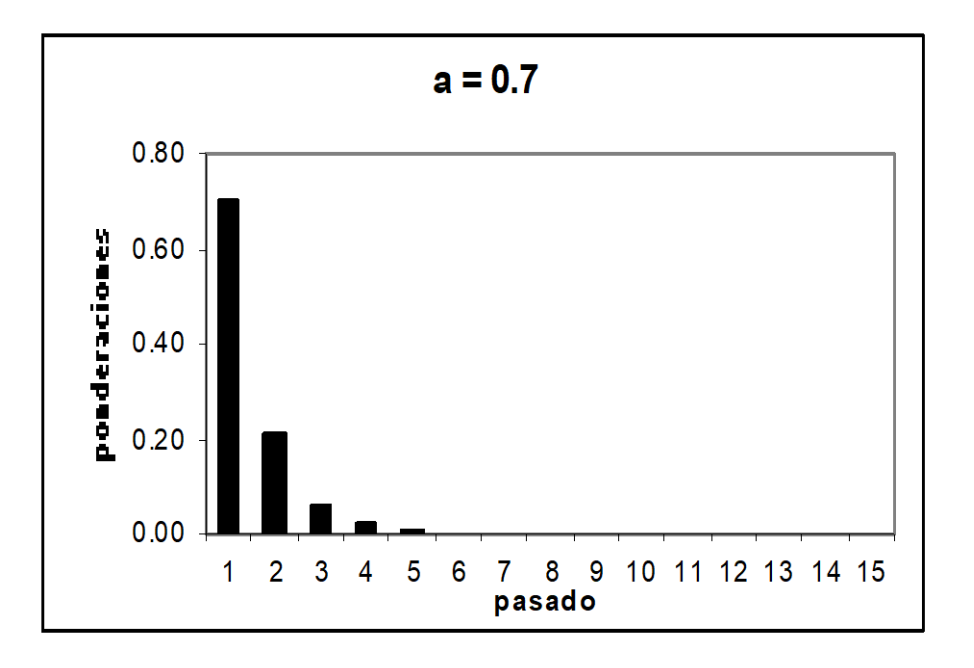

Los criterio para elegir "*a"*:

- Si la serie varía lentamente, => se eligen valores de "*a"* cercanos a
	- 0. (valor típico *a* = 0.3).

• En cambio, si varía bruscamente, => se eligen valores de "*a"* cercanos a 1. (valor típico *a* = 0.7).

El método de suavizamiento exponencial solo sirve para:

• Hacer predicciones, pero sólo de un valor, siguiente al último valor observado.

• Si se tienen observaciones  $Y(t)$ ,  $Y(t-1)$ ,  $Y(t-2)$ , ...  $Y(t-k)$ .

• Si tratáramos de obtener el término Z(n+1) con la fórmula para el suavizamiento exponencial, nos daría:

$$
Z(n+1) = a \cdot Y(n+1) + (1-a) \cdot Z(n)
$$

• Cuando no se tenga la observación Y(n+1), se aproxima por Y(n).

• Por lo tanto podemos hacer una predicción para Y(n+1) con la fórmula del suavizamiento exponencial modificada de la siguiente forma:

$$
Z(n+1) = a \cdot Y(n) + (1-a) \cdot Z(n)
$$

Si se intentara hacer más de una predicción, daría el mismo valor, por eso que sólo se usa para predecir un valor a la vez.

• Sin embargo, en la práctica, cada vez que aparece una nueva observación real, se actualiza la fórmula anterior, pera predecir la siguiente.

• Así, cada vez que el tiempo avanza en una unidad, se predice un nuevo valor a futuro.

• El valor de "*a"* que sirve mejor se suele buscar por un sistema de tanteo (prueba y error), hasta encontrar el que permite predecir mejor.

## EJEMPLO 4

Xt= Demanda de combustible

Periodo: 1996.1 – 2003.1

(Datos anuales)

## Ejemplo:

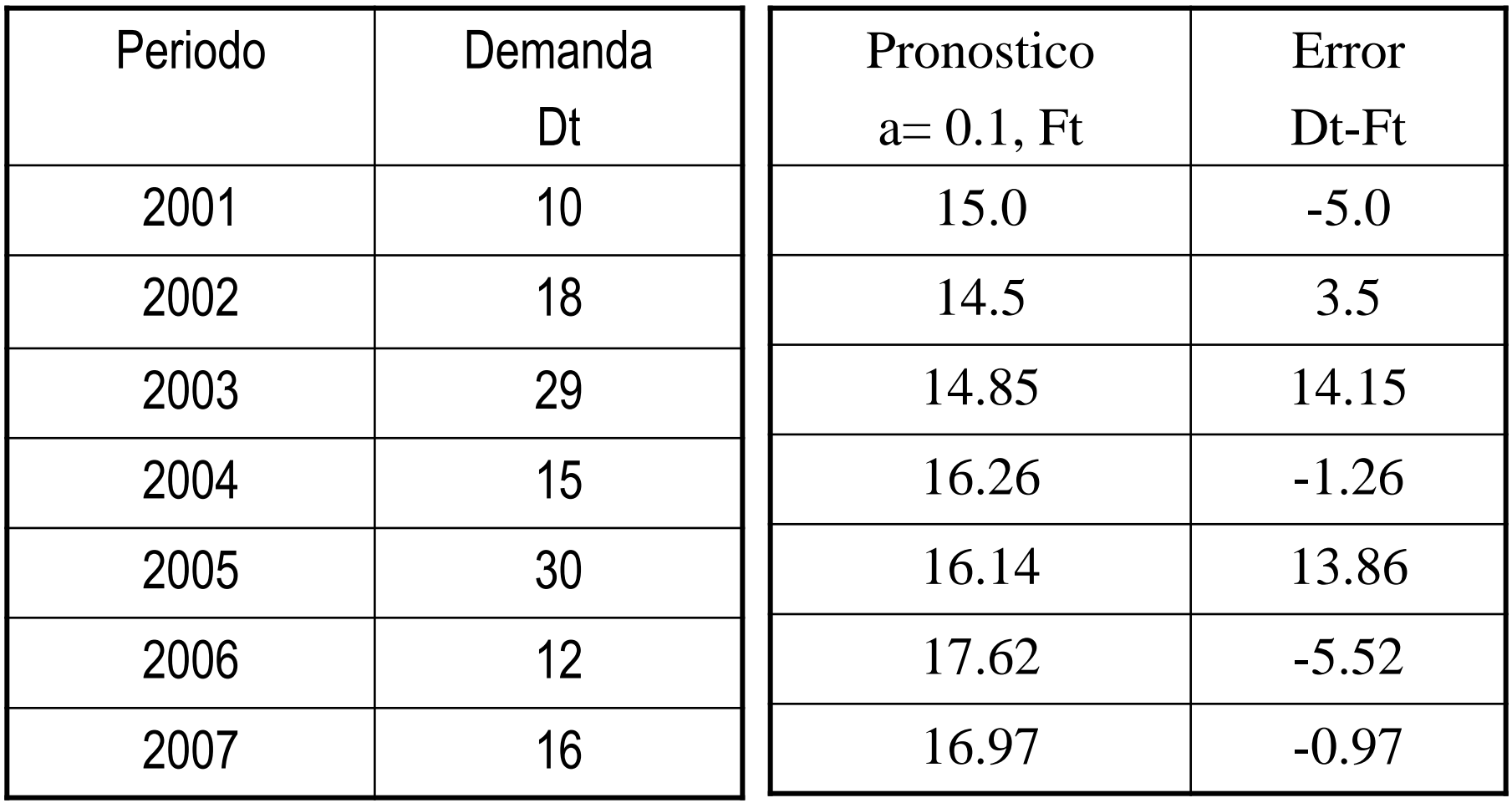

## **At = a D t + (1-a) F t**

Para el periodo t+1, tenemos:  $2008 = 0.1 (10) + (1 - 0.1) 15$ 

 $2008 = 14.5$ 

- "a" es la proporción del peso que se da a la demanda nueva contra la que se da al promedio anterior.
- Como ya se ha mencionado, mientras mas grande es el valor de "a" más nos acercamos al valor de la demanda que se acaba de observar.....por lo tanto se le da mayor peso a las observaciones recientes que al promedio anterior.

## Gráfico

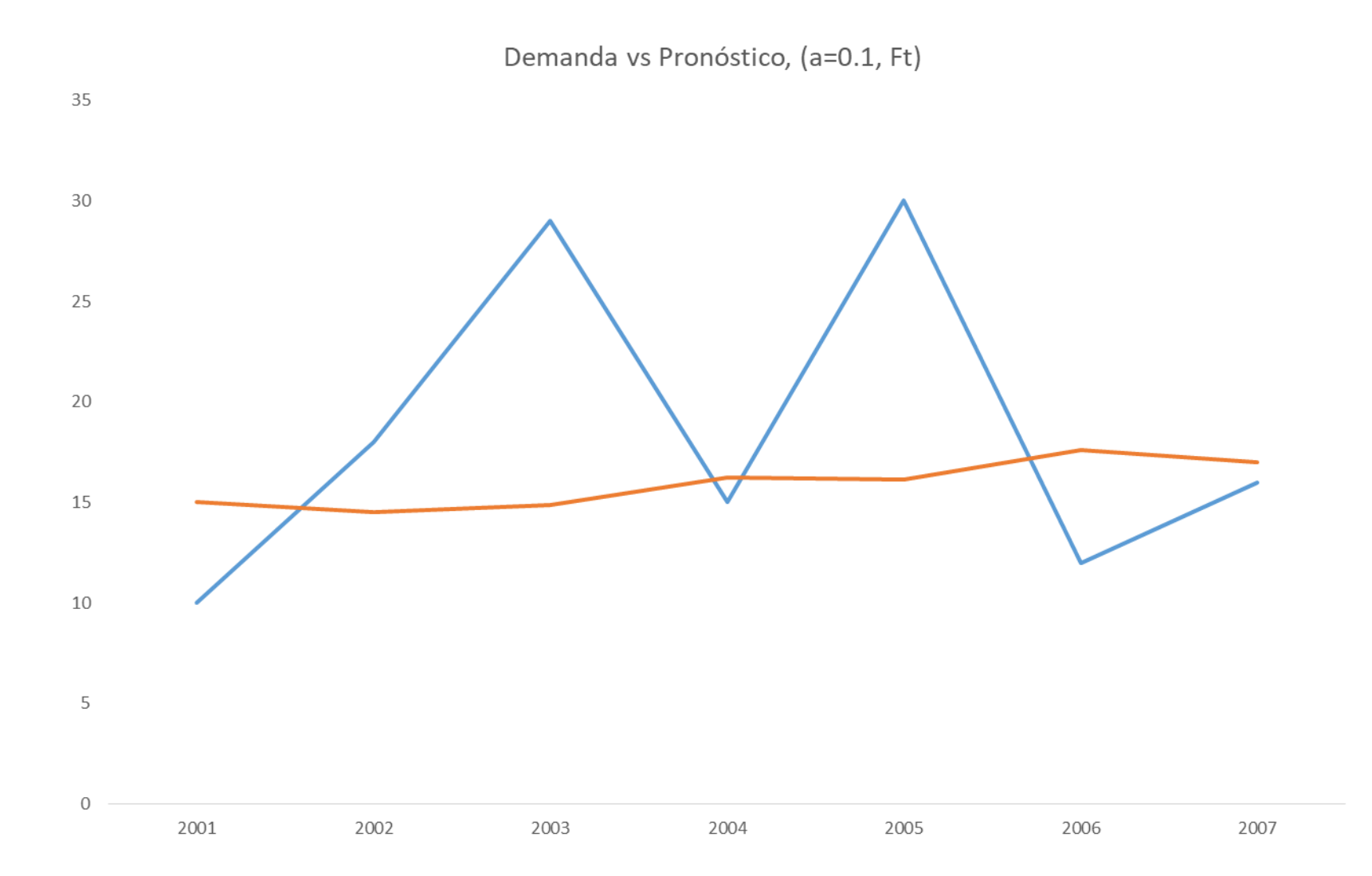

# Otros Métodos de Suavizamiento **Exponencial**

- Suavización Exponencial Simple
- Todos los períodos influyen en el pronóstico, pero los más recientes influyen más.
- Si  $\ell$  = pronóstico, =>

$$
\ell_{T} = \alpha y_{T} + (1-\alpha)\alpha y_{T-1} + (1-\alpha)^{2}\alpha y_{T-2} + ... + (1-\alpha)_{T-1}
$$
  
 
$$
\alpha y_{1} + (1-\alpha)^{T}\ell_{0}
$$

Ejemplo:

$$
-\ell_3 = \alpha y_3 + (1-\alpha)\alpha y_2 + (1-\alpha)^2 \alpha y_1 + (1-\alpha)^3 \alpha \ell_0
$$

# Ejemplo. Suavización Exponencial Simple

$$
- \ell_3 = \alpha y_3 + (1-\alpha)\alpha y_2 + (1-\alpha)^2 \alpha y_1 + (1-\alpha)^3 \alpha \ell_0
$$

- $\blacksquare$  Si  $\alpha$  = 0.1,  $-\ell_3 = 0.1y_3 + (0.9)0.1y_2 + (0.9)^20.1y_1 + (0.9)^30.1 \ell_0$  $-\,\pmb{\ell}_3^{}=0.1\textsf{y}_3^{}+0.09\textsf{y}_2^{}+0.081\textsf{y}_1^{}+0.0729\,\pmb{\ell}_0^{}$
- Observe que:

$$
-\ell_4 = \alpha y_4 + (1-\alpha)\alpha y_3 + (1-\alpha)^2 \alpha y_2 + (1-\alpha)^3 \alpha y_1 + (1-\alpha)^4 \alpha \ell_0
$$

- Por lo tanto:
	- $-\ell_4 = \alpha y_4 + (1-\alpha)\alpha y_3 + (1-\alpha)^2\alpha y_2 + (1-\alpha)^3\alpha y_1 +$ (1-α)<sup>4</sup>α $\ell_0$
	- $-\ell_4 = \alpha y_4 + (1-\alpha)\{\alpha y_3 + (1-\alpha)\alpha y_2 + (1-\alpha)^2\alpha y_1 +$ (1-α)<sup>3</sup>α $\ell_0$ }
- Ya que:

$$
-\ell_3 = \alpha y_3 + (1-\alpha)\alpha y_2 + (1-\alpha)^2 \alpha y_1 + (1-\alpha)^3 \alpha \ell_0
$$

$$
\bullet \implies \qquad \ell_4 = \alpha y_4 + (1-\alpha) \; \ell_3
$$

- $\blacksquare$  Indicios de error
- Señal de la suma acumulativa simple  $C(\alpha,T)$ : compara la suma acumulativa de errores con la desviación absoluta de la media suavizada.

$$
Y(\alpha, T) = \sum_{t=1}^{T} e_t(\alpha) = Y(\alpha, T - 1) + e_T(\alpha)
$$
  
 
$$
MAD(\alpha, T) = \alpha | e_t(\alpha) | + (1 - \alpha) MAD(\alpha, T - 1)
$$
  
\n
$$
C(\alpha, T) = \left| \frac{Y(\alpha, T)}{MAD(\alpha, T)} \right|
$$

Indicios de error

- Si C(α,T) es "grande" durante dos o más periodos consecutivos, hay un problema con el modelo.
- Es grande si  $C(\alpha,T) > K$
- $\blacksquare$  Para niveles de confianza de 5% y 1%:

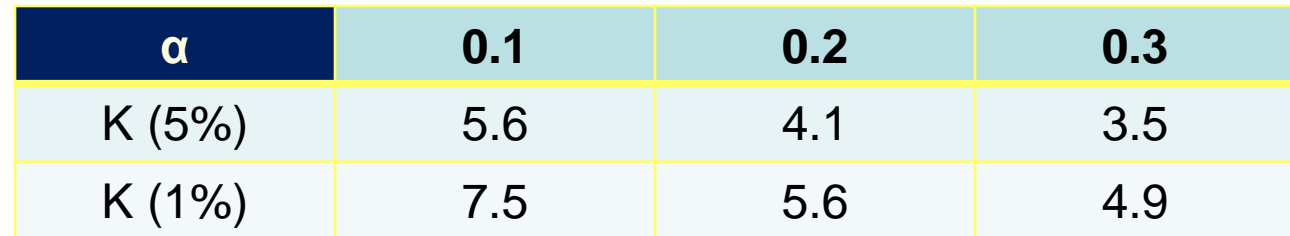

# Indicios de error

Existe el indicio de error suavizado S(α,T) , que utiliza:

$$
E(\alpha, T) = e_t(\alpha) + \alpha E(\alpha, T - 1)
$$

$$
S(\alpha, T) = \left| \frac{E(\alpha, T)}{MAD(\alpha, T)} \right|
$$

 Método Holt, Suavización Exponencial Corregida de la Tendencia

Suponga que la serie sí muestra una tendencia, pero que ésta puede cambiar en el tiempo.

Ahora se estiman dos ecuaciones:

- Nivel:  $\ell_{T} = \alpha y_{T} + (1-\alpha)(\ell_{T-1} + b_{T-1})$
- **-** Tendencia:  $b_T = \gamma(\ell_T \ell_{T-1}) + (1 \gamma)b_{T-1}$
- Un pronóstico puntual para y<sub>T+T</sub> es  $y_{T+\tau}(T) = \ell_T +$ τ $b_T$

Método Aditivo de Holt-Winters

Se usa cuando la serie tiene una tendencia, al menos localmente, y un patrón estacional constante.

• Al modelo Holt, se resta el factor estacional

(sn<sub>T-L</sub>, donde L indica el número de períodos en un año:

- 4 o 12):
- Nivel:  $\ell_{T} = \alpha(y_{T} sn_{T-L}) + (1-\alpha)(\ell_{T-1} + b_{T-1})$
- **-** Tendencia:  $b_T = \gamma(\ell_T \ell_{T-1}) + (1 \gamma)b_{T-1}$
- Factor estacional: sn<sub>T</sub> = δ(y<sub>T</sub>-  $\ell_T$ )+(1-δ) sn<sub>T-L</sub>
Método Aditivo de Holt-Winters

\n- \n**Nivel:**\n
$$
\ell_{T} = \alpha(y_{T} - sn_{T-L}) + (1-\alpha)(\ell_{T-1} + b_{T-1})
$$
\nobservation

\n
	\n- estimation
	\n- enterior del
	\n- interior del
	\n\n
\n- \n**Fendencia:**\n
$$
b_{T} = \gamma(\ell_{T} - \ell_{T-1}) + (1-\gamma)b_{T-1}
$$
\n
	\n- estimation
	\n- enterior de
	\n- interior de
	\n- interior de
	\n- lapendiente
	\n\n
\n- \n**Factor estacional:**\n
$$
sn_{T} = \delta(y_{T} - \ell_{T}) + (1-\delta) \, sn_{T-L}
$$
\n
	\n- estimación de la
	\n- variación estacional
	\n\n
\n

observada recientemente

Método Multiplicativo de Holt-Winters

Se usa cuando la serie tiene una tendencia, al menos localmente, y un patrón estacional creciente.

- Al modelo Holt, se divide por el factor estacional ( $sn<sub>T</sub>$ <sub>L</sub>, donde L indica el número de períodos en un año: 4 o 12):
- **-** Nivel:  $\ell_T = \alpha(y_T / sn_{T-L}) + (1-\alpha)( \ell_{T-1} + b_{T-1})$
- **-** Tendencia:  $b_T = \gamma(\ell_T \ell_{T-1}) + (1 \gamma)b_{T-1}$
- Factor estacional: sn<sub>T</sub> = δ(y<sub>T</sub>/  $\ell_T$ )+(1-δ) sn<sub>T-L</sub>

Método Multiplicativo de Holt-Winters

\n- \n**Nivel:**\n
$$
\ell_{T} = \alpha(y_{T} / sn_{T-L}) + (1-\alpha)(\ell_{T-1} + b_{T-1})
$$
\n\n  $\ell_{T} = \alpha(y_{T} / sn_{T-L}) + (1-\alpha)(\ell_{T-1} + b_{T-1})$ \n
\n- \n**Estimation**\n
	\n- enterior del *nivel*
	\n- enterior del *nivel*
	\n- estimation *n*
	\n- estimation *n*
	\n- estimation *n*
	\n\n
\n- \n**Factor estadional:**\n
$$
sn_{T} = \delta(y_{T} / \ell_{T}) + (1-\delta) sn_{T-L}
$$
\n
	\n- estimation de la *n*
	\n- estimation de la *n*
	\n- estimation de la *n*
	\n- variación estacional *n*
	\n\n
\n

■ Método de la tendencia amortiguada

= Nivel: 
$$
\ell_T = \alpha y_T + (1-\alpha)(\ell_{T-1} + \varphi b_{T-1})
$$

- **-** Tendencia:  $b_T = \gamma(\ell_T \ell_{T-1}) + (1 \gamma)\phi b_{T-1}$
- Un pronóstico puntual para y<sub>T+T</sub> es  $y_{T+T}(T) = \hat{\ell}_T + (\varphi b_T + \varphi^2 b_T + ... + \varphi^T b_T)$

También existen el método aditivo de Holt-Winters con tendencia amortiguada y el método multiplicativo de Holt-Winters con tendencia amortiguada.

## Bibliografía:

- 1. Peña, D. (2005) An´alisis de series temporales, Alianza Editorial.
- 2. Box, G.E.P., Jenkins,G.M. y Reinsel, G. (1994) Time Series Analysis: Forecasting and Control, Editorial Prentice-Hall.
- 3. Brockwell, J.P. y Davis, R.A. (1996) Introduction to Time Series and Forecasting, Editorial Springer–Verlag.
- 4. Peña, D., Tiao, G.C. y Tsay, R.S. (2005) A Course in Time Series Analysis, Editorial John Wiley.

## Paginas WEB:

- 1. Dr. Robert F. Nau, Duke University, <http://www.duke.edu/~rnau/411avg.htm>
- 2. Dr. J.E. Beasley, Brunel University, <http://people.brunel.ac.uk/~mastjjb/jeb/or/forecast.html>
- 3. Artículo de Owadally y Haberman http://imaman.oxfordjournals.org/cgi/content/abstract/14/2/129?maxtoshow=&HIT [S=10&hits=10&RESULTFORMAT=&fulltext=haberman&searchid=1&FIRSTINDEX](http://imaman.oxfordjournals.org/cgi/content/abstract/14/2/129?maxtoshow=&HITS=10&hits=10&RESULTFORMAT=&fulltext=haberman&searchid=1&FIRSTINDEX=0&resourcetype=HWCIT) =0&resourcetype=HWCIT